UNIVERSIDAD CENTRAL "MARTA ABREU" DE LAS VILLAS

# FACULTAD DE INGENIERÍA MECÁNICA

# **CENTRO DE ESTUDIOS ENERGÉTICOS** Y TECNOLOGÍAS AMBIENTALES (CEETA)

# TRABAJO DE DIPLOMA

Título:Calibración del software Fluent Inc. para el estudio de perfiles aerodinámicos

Autor: Lisan Siverio Valle Tutor: Dr. Ernesto Yoel Fariñas Wong Curso: 2009-2010

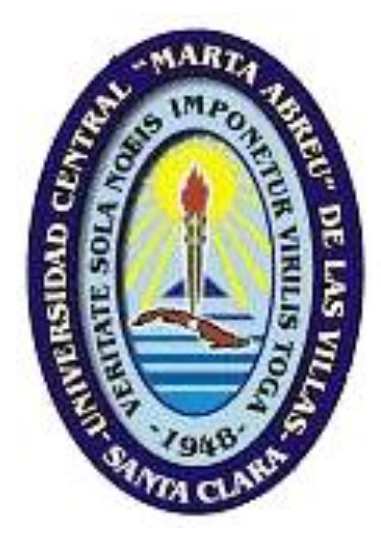

*A mi abuelo que siempre está presente. A mi abuela por su constante amor, aliento y preocupación.*

*A toda mi familia, por confiar en mí y apoyarme constantemente. A mi tutor Ernesto Fariñas "el Chino" por su ayuda, por su constante apoyo y por su amistad. A los compañeros de CEETA que incondicionalmente me abrieron las puertas del departamento. A Yanelys mi "tutora política" que gracias a sus sugerencias pude realizar un mejor trabajo.*

*A Jesús mi "cotutor" por mostrarme la filosofía de los códigos CFD.*

*A Lizet que me ayudó mucho cuando el Chino no estaba en Cuba. Al profesor Fonticiella que siempre estaba ahí para cualquier duda. A Arasay por sus esfuerzos de mantener las máquinas en óptimas condiciones.*

> *A todos mis amigos por su apoyo y preocupación. A todos los que se han preocupado y han colaborado en la realización de este trabajo. A todos muchas gracias Lisan Siverio Valle*

#### **SÍNTESIS**

En el presente Trabajo de Diploma se realizó un estudio comparativo a partir de los coeficientes aerodinámicos en el perfil S809, en el mismo se comprueba la viabilidad de los métodos de mecánica de fluidos computacional (*CFD)* como herramienta en la solución de problemas de mecánica de los fluidos. Se analizan diferentes modelos numéricos desarrollados para los análisis con *CFD*, se seleccionó el modelo mas adecuando para la solución del problema teniendo en consideración las ventajas y limitaciones de los mismos frente a problemas de flujo externo.

Para la realización de la investigación se utilizó el *software Fluent Inc.* el cual se seleccionó bajo el criterio de sus potencialidades de cálculo así como de la estrategia del mismo en la resolución de problemas de mecánica de los fluidos.

El perfil aerodinámico S809 se seleccionó para realizar las simulaciones teniendo en consideración su amplia utilización por la industria de aerogeneradores además de existir una abundante base de datos que permite un estudio detallado del mismo*.* Este perfil se simuló bajo diferentes condiciones físicas y numéricas, se variaron la forma y tamaño del dominio computacional, así como la estructura y densidad del mallado, se modificaron los ensayos para trabajar con diferentes modelos de turbulencia.

Los mejores resultados de las simulaciones se obtienen para ángulos de ataque inferior a los 5,13° para el modelo de turbulencia *Spalart-Allmaras*, estos ensayos se realizaron para dominio tipo C, 10 veces mayor que el perfil y con un mallas estructuradas. Para ángulos de ataque superiores a los 9,22° se presentaron problemas de convergencia en los ensayos realizados.

#### **ABSTRACT**

Presently Work of Diploma was carried out a comparative study starting from the aerodynamic coefficients in the profile S809, in the same one is proven the viability of the methods of computational fluids dynamics (CFD) as a tool in the solution of problems of mechanics of the fluids. Numeric different models are analyzed developed for the analyses with CFD, the model was selected but adapting for the solution of the problem having in consideration the advantages and limitations of the same ones in front of problems of external flow.

For the realization of the investigation the *software* used was *Fluent Inc.* which was selected under the approach of their calculation potentialities as well as of the strategy of the same one in the resolution of problems of mechanics of the fluids.

The aerodynamic profile S809 was selected to carry out the simulations having in consideration its wide use for the wind turbine industry besides an abundant database that allows a detailed study of the same one existing. This profile was simulated under physical and numeric different conditions, the form and size of the computational domain were varied, as well as the structure and density of the mesh, they modified the tests to work with different turbulence models.

The best results in the simulations are obtained for angles of attack under 5,13° for the turbulence model *Spalart-Allmaras*, these tests were carried out for domain type C, 10 times bigger that the profile and with a structured meshes. For angles of attack superiors at the 9,22° showed up convergence problems in the carried out tests.

#### **NOMENCLATURA**

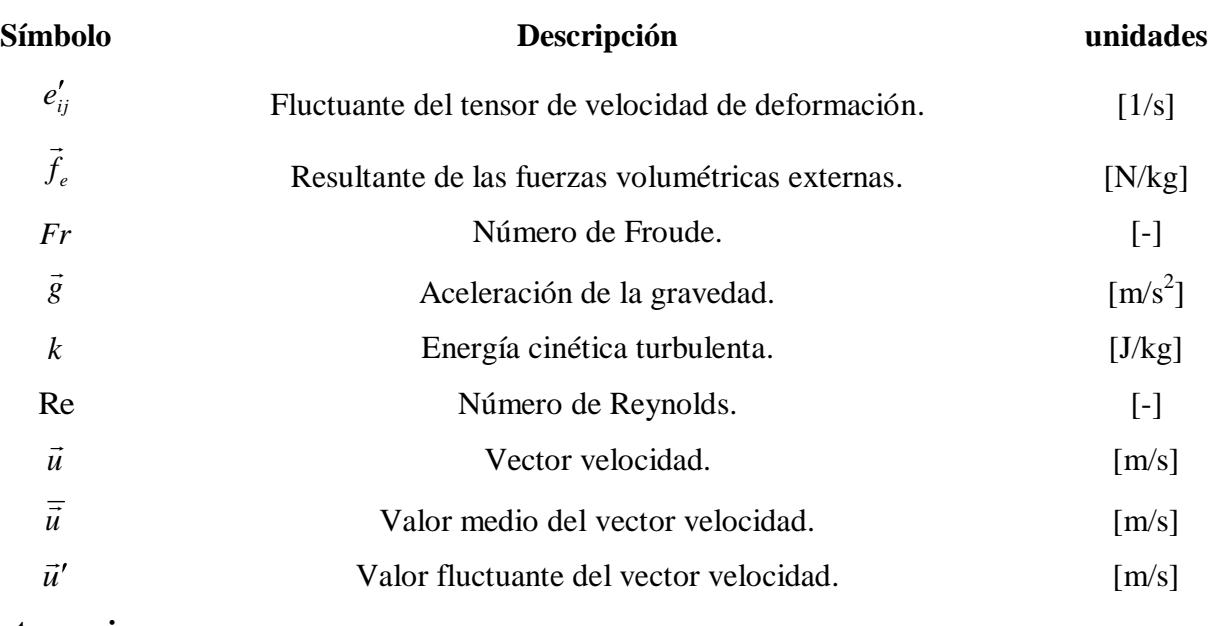

## **Letras griegas**

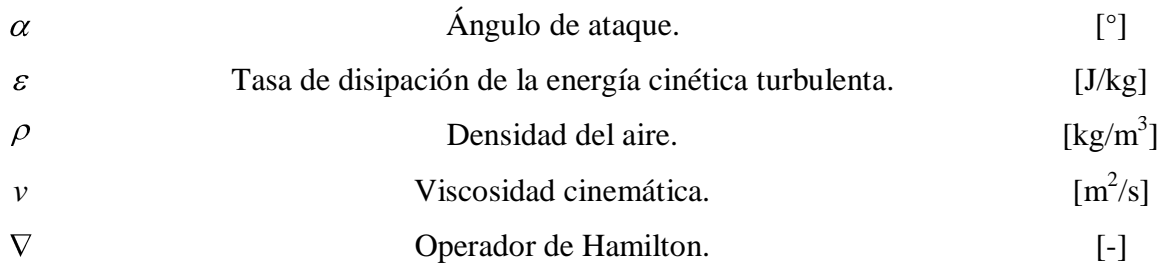

#### **ABREVIATURAS**

- **CAD:** Diseño asistido por ordenador.
- **CD:** Coeficiente de arrastre.
- **CFD:** Dinámica de los fluidos computacional.
- **CL:** Coeficiente de sustentación.
- **DS:** Simulación directa.
- **HAWT:** Turbina típica de eje horizontal, por sus siglas en inglés.
- **LES:** Simulación de grandes vórtices.
- **MINBAS:** Ministerio de la Industria Básica.
- **NREL:** Laboratorio Nacional de Energía Renovable de los Estados Unidos, por sus siglas en inglés.
- **RANS:** Ecuaciones promediadas de Navier-Stokes.
- **RISO:** Laboratorio nacional de Dinamarca para la energía eólica.
- **TSL:** Modelo de la capa límite.

#### **LISTA DE FIGURAS**

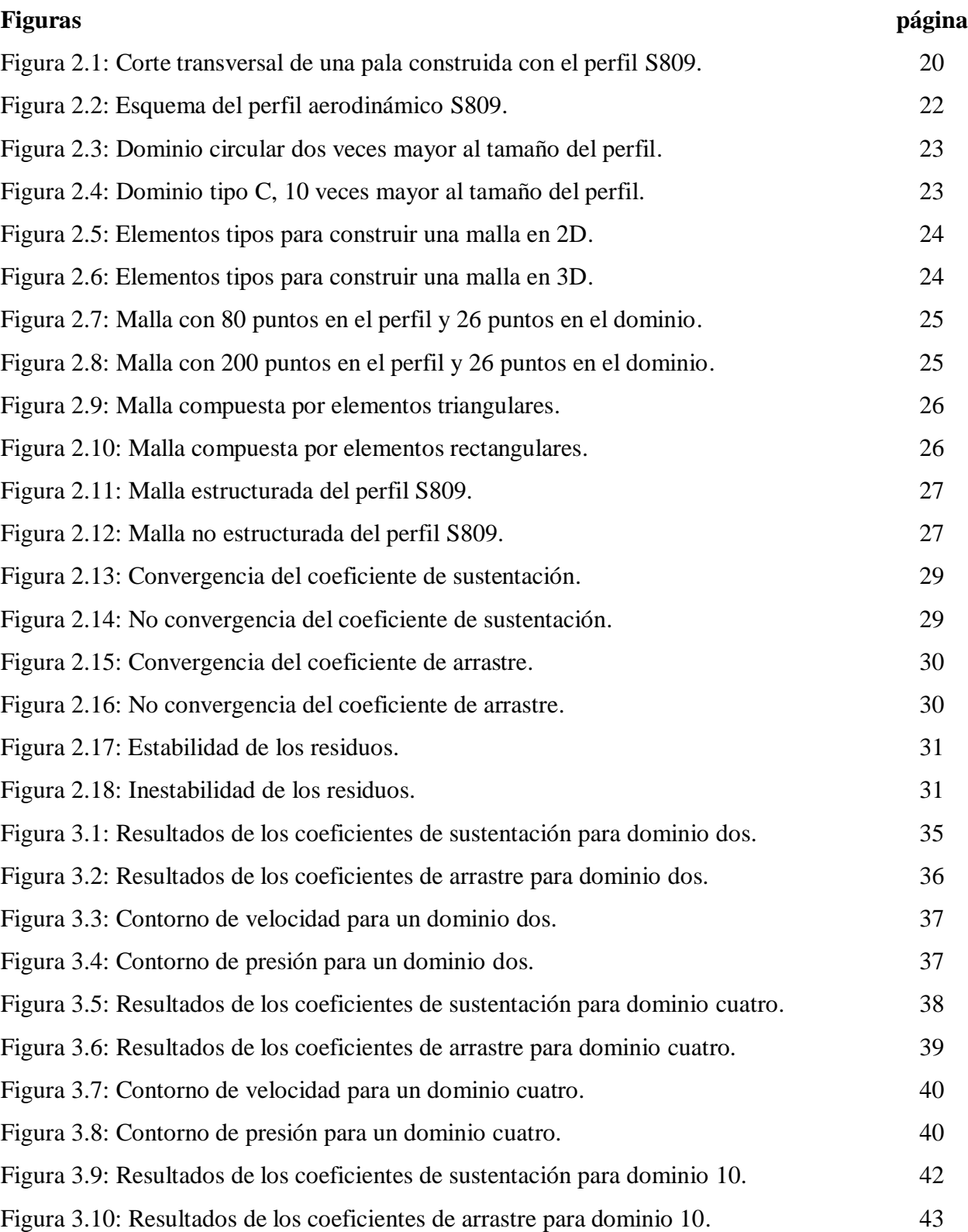

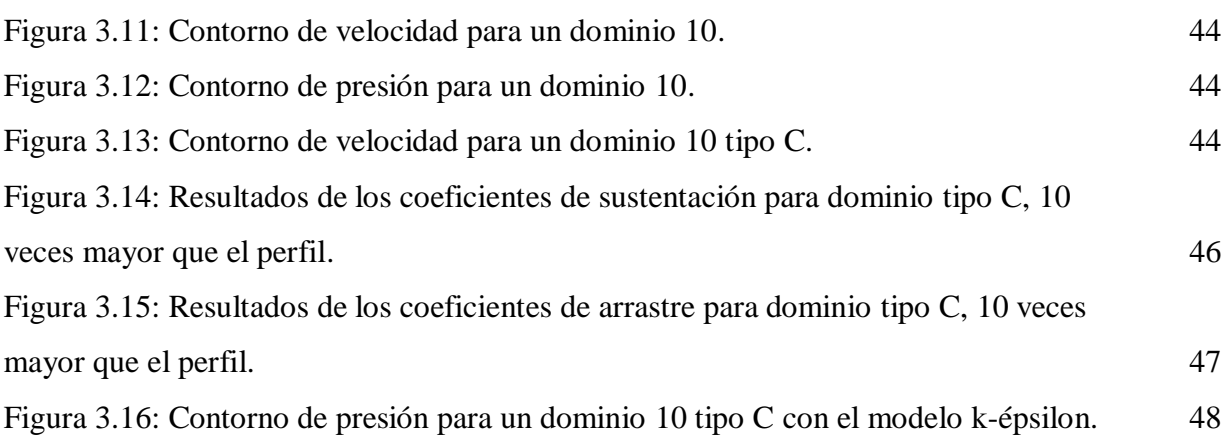

#### **LISTA DE TABLAS**

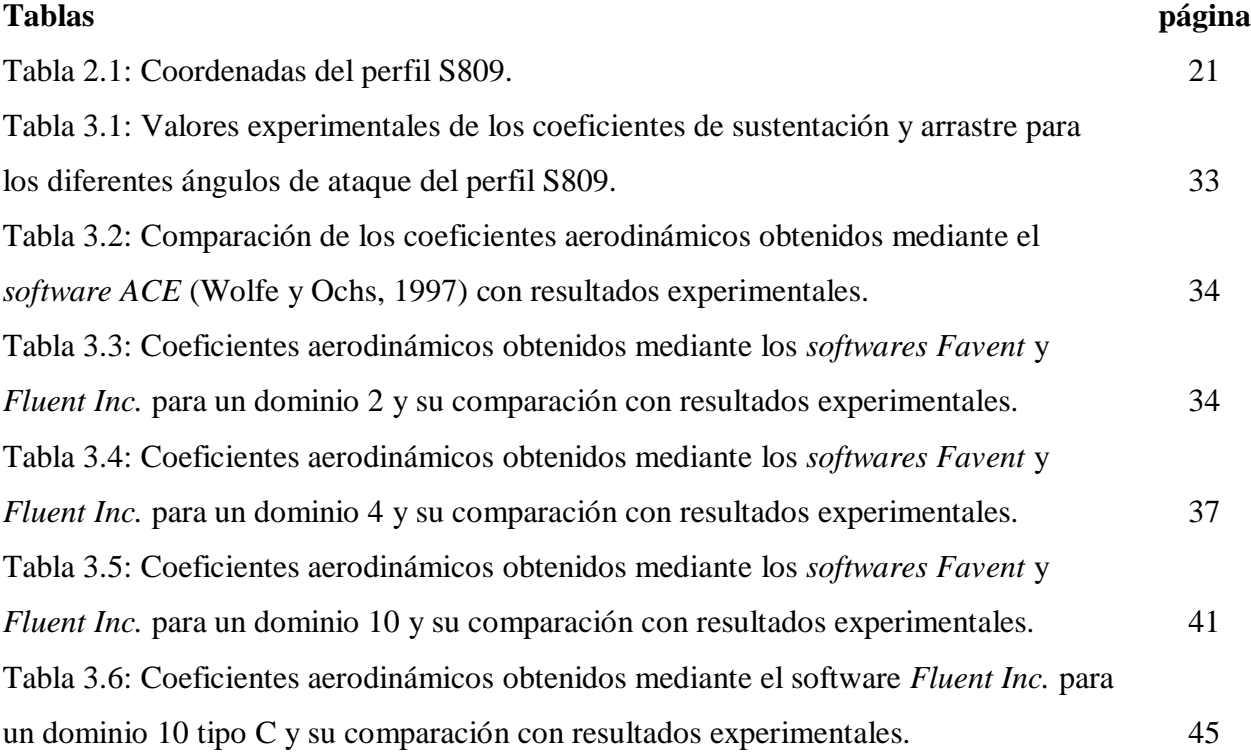

# **ÍNDICE**

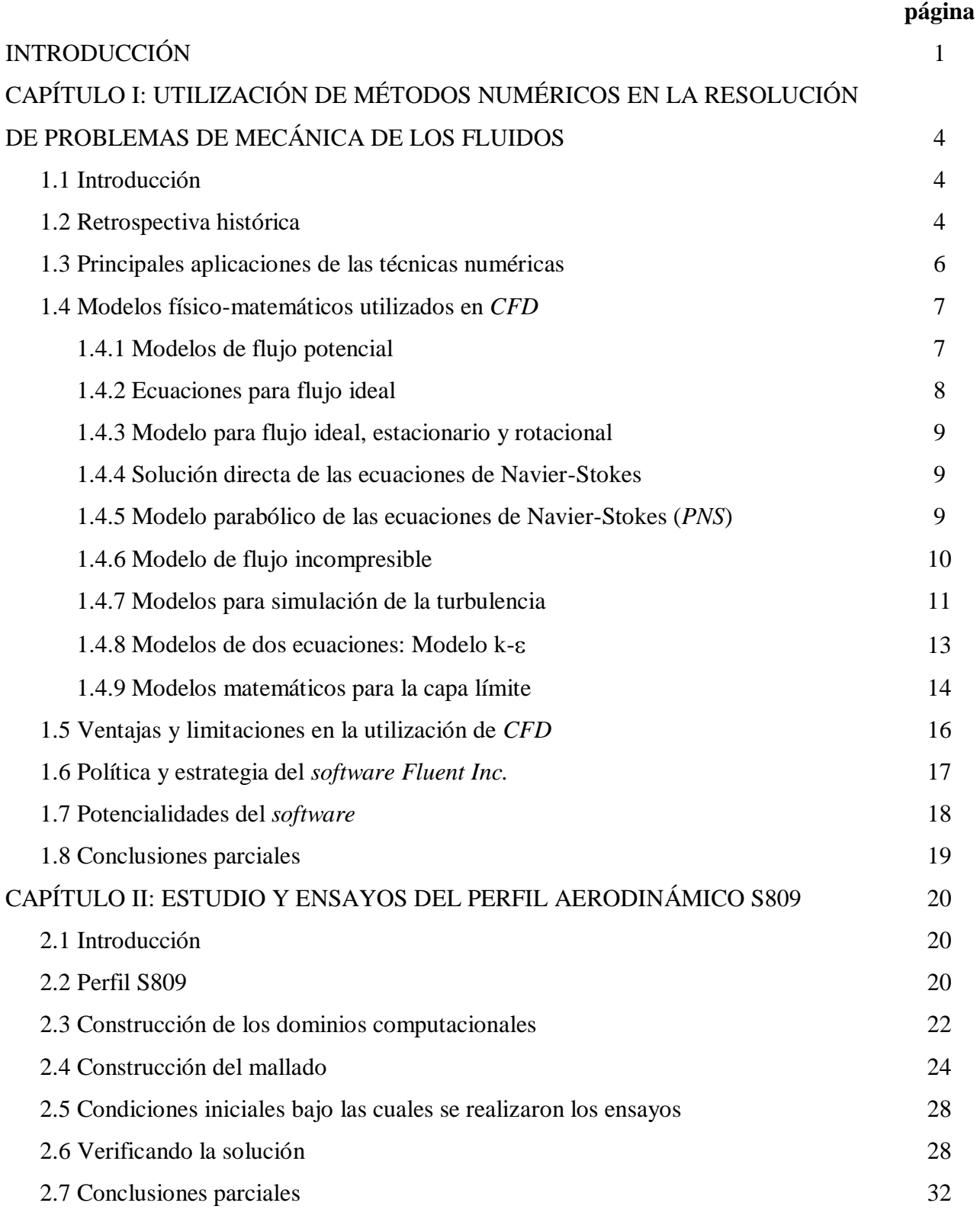

# CAPÍTULO III: DISCUCIÓN DEL COMPORTAMIENTO AERODINÁMICO CON DIFERENTES *SOFTWARES* 33 3.1 Introducción 33 3.2 Valoración de los resultados experimentales y numéricos de *CD* y *CL* utilizados para la comparación 33 3.3 Ensayos para un dominio circular 2 veces mayor que el perfil 34 3.4 Ensayos para un dominio circular 4 veces mayor que el perfil 37 3.5 Ensayos para un dominio 10 veces mayor que el perfil 40 3.6 Ensayos para un dominio en forma de C, diez veces mayor que el perfil utilizando dos modelos de turbulencia 45 3.7 Conclusiones parciales 48 CONCLUSIONES 49 RECOMENDACIONES 50 BIBLIOGRAFÍA ANEXOS

#### **INTRODUCCIÓN**

La energía eólica tiene una procedencia directa de la energía solar. Está producida por el calentamiento diferencial del Sol en los mares, valles y montañas, lo que provoca diferentes niveles de calentamiento y presión en la atmósfera. El desplazamiento del aire tiende a eliminar estos desequilibrios de presión, produciendo así el viento (García, 2003).

Desde los albores de la humanidad el hombre se las ha ingeniado para valerse del viento como fuente de energía, inicialmente solo se utilizaba para propulsar las embarcaciones de velas y los molinos de viento los cuales fueron diseñados inicialmente para desempeñar labores simples como: moler granos y bombear agua. En el año 1802 Lord Kelvin trató de asociar un generador eléctrico a un aeromotor, pero hubo que esperar hasta la mitad del mismo siglo, con la invención del dinamo, para lograr construir lo que hoy se conoce como "aerogenerador". Los estudios en el campo de la aerodinámica conjuntamente con el desarrollo de la Industria Electrónica y la introducción de nuevos materiales han dado lugar a los aerogeneradores modernos, capaces de aprovechar la energía del viento de forma más eficiente que sus antecesores.

Con la constante incertidumbre del precio de los combustibles fósiles y los problemas ambientales agravados por la utilización de estos productos la humanidad está apostando por fuentes de energía renovable, no solo los países desarrollados están optando por esta fuente de energía sino que países subdesarrollados y en vías de desarrollo están impulsando programas para el estudio, construcción e instalación de aerogeneradores.

Cuba no está exenta de estos cambios, en el año 2005 el país se vuelca en la llamada Revolución Energética que tiene como objetivo, además del ahorro de energía, menguar los problemas de generación eléctrica en el país. Primeramente se instalaron pequeños grupos electrógenos que emplean diesel como combustible y se culminó este proceso con la instalación de grupos electrógenos de mayor capacidad de generación que utilizan *fuel-oil* como combustible. Simultáneamente se han instalado aerogeneradores en zonas con alto potencial eólico, los cuales están conectados al sistema electroenergético nacional y proveen a nuestro país de energía limpia y renovable. Con el apoyo de varios grupos de investigación pertenecientes a universidades del país y las empresas Copextel y Cubasolar se trabaja en la instalación de pequeños aerogeneradores fuera de la red, dirigidos a emplazamientos de interés social y económico que no poseen otras fuentes de energía y cuentan con el recurso del viento.

La mayoría de las pequeñas máquinas instaladas en Cuba son de fabricación foránea, generalmente forman parte de sistemas híbridos con motores diesel o paneles fotovoltaicos que garantizan el suministro de electricidad a puestos de guardafronteras, repetidoras de radio, de televisión y telefónicas, instalaciones marítimas alejadas de las costas y lugares de difícil acceso en el territorio nacional como regiones montañosas y cenagosas (Moreno, 2006). En los últimos años en el país se han desarrollado algunos modelos de pequeños aerogeneradores, los que han sido presentados en los Forum de Ciencia y Técnica; estos constituyen una experiencia práctica tangible, sin embargo, tienden a desconocer las normas internacionales para este tipo de máquinas (Fariñas, 2007). Esta situación estimuló la creación del Grupo Universitario de Pequeños Aerogeneradores, adscripto al grupo nacional de energía eólica del Ministerio de la Industria Básica (MINBAS), dicho grupo trabaja en el desarrollo y construcción de dos prototipos de pequeños aerogeneradores, uno con generador asincrónico de 10 kW y otro con generador de imanes permanentes de menor potencia, como primeros prototipos para la producción de dichas máquinas a escala industrial en nuestro país.

Actualmente las grandes compañías productoras de aerogeneradores realizan costosas pruebas de laboratorio en túneles de viento a sus modelos para mejorar así el desempeño de estas máquinas, pero solo unos pocos países cuentan con esta tecnología, lo que ha propiciado la creación de *softwares* especializados en modelación numérica, permitiéndole a diversas instituciones vinculadas a la investigación: universidades y empresas localizadas en países subdesarrollados o en vías de desarrollo, continuar con los estudios en este tema.

Existe un **problema científico** dada la variabilidad en los resultados obtenidos mediante simulaciones numéricas en perfiles aerodinámicos, estos difieren de los resultados experimentales obtenidos en laboratorios, por ello es necesario realizar una caracterización de dichos perfiles mediante el *software* de *CFD Fluent Inc*. debido a la diversidad de métodos y resultados.

Como **hipótesis** del problema tenemos que los resultados experimentales obtenidos mediante ensayos numéricos en un *software* de dinámica de los fluidos computacional para el perfil aerodinámico S809, solo son comparables con resultados experimentales obtenidos en ensayos de laboratorios, si se realiza la calibración del modelo numérico.

El **objetivo general** de la investigación consiste en realizar la calibración física y numérica del *software Fluent Inc.* para el estudio del perfil aerodinámico S809 utilizado en palas de aerogeneradores.

Para el cumplimiento de este se han trazado los siguientes **objetivos específicos:**

- 1. Caracterizar y aplicar las técnicas numéricas utilizadas en la mecánica de los fluidos para el estudio de la interacción entre sólidos y fluidos.
- 2. Definir las condiciones de calibración para el ensayo numérico del perfil S809 utilizando el *software Fluent Inc.* para diferentes condiciones físicas y numéricas.
- 3. Comparar los resultados numéricos y experimentales obtenidos en los ensayos realizados con el *Fluent Inc.* para el perfil S809.

#### **CAPÍTULO I: UTILIZACIÓN DE MÉTODOS NUMÉRICOS EN LA RESOLUCIÓN DE PROBLEMAS DE MECÁNICA DE LOS FLUIDOS**

#### **1.1 Introducción**

Las técnicas numéricas en ingeniería han experimentado un gran desarrollo en las últimas décadas, de esta tendencia no se ha apartado una rama tan característica de la ingeniería mecánica como la mecánica de los fluidos. Los métodos numéricos aplicados a la mecánica de los fluidos resultan una herramienta muy útil para el diseño, rediseño y el estudio de nuevas tecnologías al permitir analizar las distintas situaciones prácticas en las que están en contacto los sólidos y los fluidos.

La Dinámica de los fluidos computacional consiste en el análisis mediante simulaciones en computadora del movimiento de los fluidos y su interacción con los sólidos, la transferencia de calor y de masa, así como las reacciones químicas. Su objetivo es la búsqueda de una solución aproximada de las ecuaciones que gobiernan el movimiento de los fluidos, dividiendo el dominio de cálculo en pequeños volúmenes o elementos y resolviendo allí dichas ecuaciones.

#### **1.2 Retrospectiva histórica**

Los estudios en la mecánica de los fluidos se remontan a la antigüedad cuando Arquímedes (Grecia 287-212 AC) incursionó en el campo de la estática de los fluidos con un invento revolucionario para elevar y transportar agua. Años después Leonardo da Vinci (Italia 1452- 1519) observó los fenómenos naturales reconociendo su forma y estructura y describiendo pictóricamente su estructura, además planeó y dirigió trabajos en gran parte de Italia y Francia relacionados con los fluidos y su utilización. En la segunda mitad del siglo XVII Isaac Newton (Inglaterra 1643-1727) realizó varias contribuciones a la mecánica de los fluidos, entre ellas: la conocida Segunda Ley. Durante los siglos XVIII y XIX se realizaron importantes trabajos donde se trataba de describir matemáticamente el comportamiento de los fluidos entre los que destacan: Daniel Bernoulli (1700-1782) con la derivada de la ecuación de Bernoulli y Leonhard Euler (1707-1783) que propone lo que se conoce hoy como las ecuaciones de Euler, donde describe la conservación del momento para un fluido sin viscosidad y la conservación de la masa proponiendo la teoría de la velocidad potencial.

En el siglo XIX se hicieron grandes aportes a la mecánica de los fluidos cuando Claude Louis Marie Henry Navier (1785-1836) y George Gabriel Stokes (1819-1903) introdujeron la viscosidad en las ecuaciones de Euler. Esto dio como resultado las ecuaciones de Navier-Stokes que constituyen la base para los modernos *softwares* de *CFD*. Otras figuras claves en el estudio de mecánica de los fluidos en esta época fueron: Jean Le Rond D'alembert, Siméon-Denis Poisson, Joseph Louis Lagrange, Jean Louis Marie Poiseuille, John William Rayleigh, M. Maurice Couette, y Pierre Simon de Laplace. Un gran paso de avance lo realizó Osborne Reynolds (Inglaterra 1842-1912) cuando introdujo el número de Reynolds, el cual constituye una referencia entre la transición del flujo laminar a flujo turbulento.

En la primera mitad del siglo XX se realizaron muchos trabajos en la teoría de capa límite y en la turbulencia, entre ellos se destacaron los trabajos de: Ludwig Prandtl (1875-1953) con la teoría de capa límite, los flujos compresibles y el número de Prandtl; y los de Theodore von Karman (1881-1963), quien analizó lo que actualmente se conoce como vórtice de von Karman. En 1922 Lewis Fry Richardson (1881-1953) desarrolló el primer sistema numérico de predicción del clima y en 1933 se llegó a la solución numérica del flujo a través de un cilindro por A Thom. No fue hasta 1953 que M. Kawaguti obtuvo la solución para el flujo alrededor de un cilindro utilizando las ecuaciones de Navier-Stokes.

Durante los años sesenta la división teórica de Los Álamos contribuyó a muchos métodos numéricos que todavía están en uso como el modelo de turbulencia k- $\varepsilon$ , en la década de los setenta un grupo de trabajo liderado por D. Brian Spalding, de la Universidad Imperial de Londres, desarrolló el formulario de las ecuaciones del modelo de turbulencia k- $\epsilon$ . Hacia 1980 Suhas V. Patankar publicó «*Numerical Heat Transfer and Fluid Flow*», que probablemente sea el libro más influyente en *CFD* hasta nuestros días. Anteriormente, cuando alguien quería realizar un cálculo en *CFD* tenía que escribir un programa, por lo que durante los años 1980 y 1990 se crearon la mayoría de los códigos *CFD* comerciables que están disponibles en la actualidad, se destacan entre ellos: *Fluent Inc.* (Reino Unido y EE.UU.), *CFX* (Reino Unido y Canadá), *Fidap* (EE.UU.), *Polyflow* (Bélgica), *Phoenix* (Reino Unido), *Star CD* (Reino Unido), *Flow 3d* (EE.UU.), *ESI/CFDRC* (EE.UU.) y *SCRYU* (Japón).

#### **1.3 Principales aplicaciones de las técnicas numéricas**

Desde su inicial concepción las técnicas numéricas se han extendido a un número creciente de aplicaciones en un amplio espectro de industrias, desde las más clásicas como la automovilística o la electrónica, hasta las nuevas aplicaciones en la industria alimentaria y en la biomédica. La industria aeroespacial fue la pionera en el trabajo con técnicas *CFD* y hoy todavía se encuentra a la vanguardia en la explotación de estas técnicas, pero cada día resulta más común su utilización en procesos industriales. Según Ballesteros (2003), entre las aplicaciones más importantes en que se emplean las técnicas numéricas a nivel industrial se encuentran:

- **Industria automovilística:** Las aplicaciones típicas son el estudio de la aerodinámica de vehículos, la climatización de su interior, el enfriamiento del bloque del motor, el flujo en las válvulas de admisión y escape, el diseño de filtros y elementos de control, así como las investigaciones sobre la descarga de combustible en depósitos.
- $\bullet$ **Industria electrónica:** Los problemas más estudiados son el flujo y la distribución de temperatura en las carcasas electrónicas, el enfriamiento de distintos componentes, el flujo de aire en las unidades de discos y los procesos de construcción de chips.
- **Industria de procesos y química:** Problemas habituales resueltos con técnicas *CFD*  $\bullet$ constituyen el flujo de plásticos, los estudios en conducción de lodos, el flujo de vidrio fundido, los flujos de tintes, la deposición de vapores químicos, el llenado de moldes, investigación en procesos de combustión y los flujos reactivos complejos (con intercambio de calor, masa y reacciones químicas).
- **Industria de conformados metálicos:** Las aplicaciones más comunes en esta industria  $\bullet$ son los procesos de fundición continua y fundiciones abiertas, la extrusión de metales y los procesos de solidificación.
- **Industria nuclear:** Algunos estudios relacionados con el flujo en conductos de sustancias originadas en los procesos de reacción nuclear, investigaciones relacionadas con el intercambiador de calor, el enfriamiento del reactor, el flujo en el interior del reactor, el almacenamiento de residuos nucleares y el diseño de torres de enfriamiento.
- **Industria de recubrimientos de película fina:** Entre otros, los problemas estudiados por medio de técnicas *CFD* han sido el recubrimiento de cintas magnéticas, de películas de fotografía o de sonido, de adhesivos, de fibra óptica y multitud de aplicaciones en la industria papelera.
- **Industria farmacéutica y biomédica:** Destacan los estudios del flujo de la sangre a través de venas y arterias, el flujo a través de distintas prótesis, el flujo en el interior del corazón, las investigaciones de fenómenos de centrifugación y el diseño de sistemas de inyección intravenosa.
- **Industria aeroespacial:** Las aplicaciones habitualmente estudiadas son los efectos de la  $\bullet$ micro gravedad, la ventilación de habitáculos, el diseño de vehículos espaciales, los flujos de combustible en conductos y tanques e investigaciones en varios motores de propulsión.
- **Industria alimentaria:** Destacan los diseños de procesos de pasteurización, los estudios  $\bullet$ en equipos de procesado de alimentos, la extrusión de fluidos y los hornos de convección.
- **Industria aeronáutica y naval:** Estudio de perfiles aerodinámicos, diseño de trenes de aterrizaje, estudios en hélices marinas y diseño de aeronaves y barcos de distintas formas y calados.
- **Otras aplicaciones:** Destacan los estudios en oceanografía, planificación de embalses y  $\bullet$ regímenes de precipitaciones, flujos en conductos (calefacción, flujos internos en edificaciones), estudio de flujos alrededor de edificios, puentes y otras estructuras exteriores.

#### **1.4 Modelos físico-matemáticos utilizados en** *CFD*

Existen varias posibles simplificaciones en cuanto a la definición del modelo matemático que describe el movimiento de las partículas de un fluido, esto resulta de gran interés puesto que posibilita soluciones válidas en distintos problemas que han sido ampliamente utilizadas en muchas aplicaciones numéricas (Ballesteros, 2003). A continuación se describen brevemente los modelos más importantes.

#### **1.4.1 Modelos de flujo potencial**

Describen el comportamiento de flujos irrotacionales e ideales, desarrollados en los albores de las técnicas numéricas. La teoría básica para el cálculo consiste en partir de la definición del concepto de potencial de velocidades. Constituye una simplificación adicional muy elevada para el cálculo de flujos estacionarios. Conceptualmente es de gran interés, pero últimamente no es frecuente su utilización.

#### **1.4.2 Ecuaciones para flujo ideal**

Cuando el número de Reynolds es suficientemente elevado, lo que ocurre en muchas de las aplicaciones prácticas de la Mecánica de Fluidos, despreciar los efectos viscosos y de conducción resulta una aproximación bastante cómoda, ya que elimina los términos difusivos de segundo orden en las ecuaciones diferenciales y hace que las ecuaciones de gobierno pasen a ser de primer orden. Con las hipótesis de despreciar los efectos viscosos y la transferencia de calor por conducción, es decir, si se considera el fluido como ideal, se obtienen las ecuaciones de Euler. Los modelos numéricos que resolvían las ecuaciones de Euler eran hasta hace poco los únicos existentes. Hoy en día este tipo de modelos constituye el punto de partida para el desarrollo de modelos más completos. Las ecuaciones de Euler fueron desarrolladas por este famoso matemático suizo hacia el año 1670 y adoptan las expresiones siguientes:

#### **Continuidad:**

$$
\frac{d\rho}{dt} + \rho \nabla \cdot \vec{u} = 0 \tag{1}
$$

Donde:

*dt*  $\frac{d\rho}{dt}$  Derivada total o sustancial de la densidad

Operador de Hamilton

*u* Vector velocidad

#### **Cantidad de movimiento:**

$$
\rho \frac{\partial \vec{u}}{\partial t} + \rho \hat{\mathbf{V}} \cdot \nabla \hat{\mathbf{y}} = -\nabla p + \rho \vec{f}_e
$$
 (2)

Donde:

*t u* Derivada temporal de la velocidad

 $f_e$  $\rightarrow$ Resultante de las fuerzas volumétricas externas que afecta a cada partícula. Habitualmente solo se considera la fuerza debida a la gravedad, pero puede tener otros componentes como fuerzas electromagnéticas, fuerzas de Coriolis, fuerzas centrífugas, etc.

 $\rho$  Densidad del fluido

#### **1.4.3 Modelo para flujo ideal, estacionario y rotacional**

Es un tipo de modelo muy similar a los de flujo ideal. Consiste en reducir el número de variables que intervienen en los cálculos, introduciendo la vorticidad en las ecuaciones de cantidad de movimiento y de energía. Normalmente se parte de la denominada representación de Clebsch para la velocidad en función de la vorticidad. No se consideran aquí ni las pérdidas por viscosidad en la capa límite, ni los efectos de la turbulencia.

#### **1.4.4 Solución directa de las ecuaciones de Navier-Stokes**

Las ecuaciones de Navier-Stokes constituyen una modelización correcta del flujo de un fluido Newtoniano, incluyendo todos los efectos viscosos y térmicos. Adecuadamente resueltas incluyen los efectos de la turbulencia y de la capa límite. Pero esta solución directa (Hirsch, 1988) requiere de una discretización espacial y temporal tan fina que está claramente fuera del alcance de cualquier aplicación industrial. La resolución numérica de las ecuaciones de Navier-Stokes es posible si se utilizan modelos adecuados para simular el efecto de la turbulencia y de la capa límite en discretizaciones no tan detalladas.

#### **1.4.5 Modelo parabólico de las ecuaciones de Navier-Stokes (PNS)**

Este tipo de modelo ha sido desarrollado para el cálculo de flujos supersónicos e hipersónicos, donde la captura de las ondas de choque, gradientes de presión, esfuerzos viscosos superficiales y transferencia de calor son los objetivos más importantes para cualquier diseño. Las ecuaciones de gobierno parabólicas se obtienen a partir de las de Navier-Stokes considerando las siguientes hipótesis:

- Flujo estacionario.
- Los gradientes de esfuerzos viscosos son despreciables en la dirección de las líneas de corriente.
- Los gradientes de presión en la dirección de las líneas de corriente se aproximan por su valor en zonas de capa límite cercanas.

Se ha investigado mucho en las ecuaciones parabólicas de Navier-Stokes y se han desarrollado varios algoritmos (Hirsch, 1988 y Hoffman, 1989), aunque su aplicación está muy limitada al sector aeroespacial.

#### **1.4.6 Modelo de flujo incompresible**

Un flujo se denomina incompresible cuando la densidad del flujo en cada instante permanece independiente de las variaciones de presión. La importancia de los flujos incompresibles es indudable y algunos autores, como Batchelor (1967), llegan a afirmar que los problemas relacionados con este tipo de flujos constituyen la aplicación más importante y compleja de resolver de la mecánica de los fluidos. Cuando el flujo es además isotermo, las ecuaciones de gobierno se simplifican notablemente y la solución para distintas variables se hace independiente de la temperatura. El sistema de ecuaciones requerido queda reducido a la ecuación de continuidad y a la de cantidad de movimiento, que expresadas adimensionalmente y con la única presencia de la gravedad como fuerza volumétrica, adoptan la forma:

#### **Continuidad:**

$$
\nabla \cdot \vec{u} = 0 \tag{3}
$$

#### **Cantidad de movimiento:**

$$
\frac{d\vec{u}}{dt} = -\frac{\nabla p}{\rho} + \frac{1}{\text{Re}} \nabla^2 \vec{u} + \frac{1}{Fr} \vec{g}
$$
(4)

Donde:

*dt du* Derivada total del vector velocidad

*Re* Número de Reynold

*Fr* Número de Froude

*g* Vector aceleración de la gravedad

Contrariamente a lo que pudiera pensarse, la hipótesis de incompresibilidad complica bastante la resolución de las ecuaciones. No sólo la densidad sino también los distintos coeficientes de transporte del fluido son independientes de la presión y de la temperatura. De esta forma, las ecuaciones de continuidad y de cantidad de movimiento son independientes de la ecuación de energía, que no es necesaria su resolución para obtener los campos de presión y velocidades. Pese a la ventaja que esto parece implicar, en la práctica, las dos ecuaciones a resolver se vuelven "rígidas" por la ausencia de derivada temporal en la ecuación de continuidad y su solución resulta más dificultosa al no ser posible una iteración tomando ambas como punto de partida.

#### **1.4.7 Modelos para simulación de la turbulencia**

El número de Reynolds de un flujo da una medida de la importancia relativa de las fuerzas de inercia, asociadas con los efectos convectivos y las fuerzas viscosas. En experimentos con fluidos se observa que para valores inferiores a un número de Reynolds denominado crítico, el flujo es intrínsecamente estable y las capas de fluido adyacentes se deslizan unas sobre otras de forma ordenada. El régimen de flujo se denomina laminar.

Si el flujo tiene un valor del número de Reynolds por encima del denominado crítico, se manifiestan en éste unas perturbaciones que dan lugar a un cambio radical del carácter del flujo. El movimiento se vuelve intrínsecamente no estacionario, incluso con condiciones de contorno constantes. Este régimen se denomina flujo turbulento.

La turbulencia se define como el estado de movimiento de un fluido en el que las distintas variables relevantes (presión, velocidad, etc.) fluctúan de una forma desordenada. Se trata de un estado no estacionario desde el punto de vista macroscópico, en el que las distintas variables adoptan valores dependientes tanto de la posición como del tiempo y estos valores varían de una forma aleatoria y desordenada.

La descripción del movimiento de las partículas fluidas debido al efecto de la turbulencia resulta altamente compleja y constituye un problema aún sin solución desde el punto de vista de los métodos numéricos. Se han propuesto varias formas de resolver el problema utilizando distintas aproximaciones. A continuación se exponen los métodos conocidos como simulación directa, simulación de los grandes vórtices y promediado temporal de las ecuaciones de Navier-Stokes.

#### **Simulación directa de las ecuaciones (***Direct Simulation, DS***)**  $\bullet$

Este método consiste en no utilizar ningún modelo para la turbulencia, sino realizar discretizaciones temporales y espaciales que sean capaces de simular el flujo en un determinado problema. La resolución directa de las ecuaciones de Navier-Stokes resulta hoy en día abordable solo para un número muy limitado de problemas simples de interés académico. Los grandes centros dedicados a la Mecánica de Fluidos disponen de líneas de investigación con esta orientación, pero tanto las limitaciones en memoria de almacenamiento de las variables, como en el tiempo de cálculo, hacen de momento impensable la solución generalizada de problemas prácticos usando este tipo de técnica. Según Vandromme (1989), la primera solución de este tipo se realizó en 1981 en la Universidad de Stanford.

#### **Simulación de grandes vórtices (***Large Eddy Simulation, LES***)**

Este tipo de técnicas numéricas reducen la complejidad de las ecuaciones de gobierno considerando solo parte de los efectos turbulentos del flujo. Se estudia el intercambio energético entre las denominadas «fluctuaciones de gran escala» y se simula el efecto de las pequeñas escalas de la turbulencia. Se trata de un tipo de modelo intermedio entre la simulación directa y el promediado temporal de las ecuaciones de Navier-Stokes, que extiende el promedio temporal a la captura de ciertos efectos turbulentos básicos de forma numérica. En los modelos de simulación de grandes vórtices las ecuaciones no estacionarias del flujo se resuelven para el flujo principal y para los grandes vórtices, mientras que se modela el efecto de los vórtices pequeños; aunque sin llegar al extremo de la simulación directa, solo es posible para problemas simplificados y requiere capacidades de cálculo muy elevadas.

### **Modelos que promedian temporalmente las ecuaciones de Navier-Stokes (***Reynolds Averaged Navier-Stokes, RANS***)**

Los modelos de promedio de las ecuaciones de Navier-Stokes han sido muy estudiados y resultan bastante útiles en la mayoría de los problemas prácticos resueltos mediante técnicas numéricas. El procedimiento de promediar las leyes que describen el movimiento de una partícula se introduce en las ecuaciones con el fin de obtener los comportamientos promedio y turbulento (aleatorio) de las distintas variables. El punto de partida es muy sencillo, se trata de obtener una descomposición de las variables en su valor medio y su valor fluctuante, por ejemplo, para la velocidad la descomposición sería:

$$
\vec{u} = \overline{\vec{u}} + \vec{u}' \tag{5}
$$

Donde:

*u* Fluctuación de la velocidad debido a la turbulencia

 $\overline{\vec{u}}$  Componente media de la velocidad y se obtiene resolviendo la integral de la velocidad instantánea:

$$
\overline{\vec{u}}\bullet \underline{\vec{v}} = \frac{1}{T} \int \vec{u}\bullet \underline{\vec{d}}t \tag{6}
$$

12

Suponiéndose que el período de integración (T) es lo suficientemente grande en comparación con la escala temporal de la turbulencia, pero lo suficientemente pequeño como para captar cualquier fenómeno no estacionario distinto a la turbulencia. La utilización de este tipo de métodos es bastante adecuada, pues la mayoría de los fenómenos no estacionarios en Mecánica de Fluidos tiene lugar a frecuencias con rangos muy alejados del rango de frecuencias de la turbulencia.

El proceso de promediado temporal de las ecuaciones diferenciales da lugar a unos términos denominados «de tensiones de Reynolds (*Reynolds stresses*)», que involucran medias de los productos de las fluctuaciones de las componentes de velocidad, cuya relación con las componentes medias del flujo es desconocida. Para obtener dicha relación es necesario introducir un modelo adicional, denominado «modelo de turbulencia o de cierre».

#### **1.4.8 Modelos de dos ecuaciones: Modelo k-**

Como modelo de cierre o estrategia numérica para resolver de forma aproximada las ecuaciones de Navier-Stokes se desarrollan dos ecuaciones de transporte adicionales, una para la energía cinética turbulenta (k) y otra para la tasa de disipación de energía cinética turbulenta ( $\varepsilon$ ). Estas variables se definen según las siguientes expresiones:

$$
k = \frac{1}{2} \cdot \sqrt{v^2 + v'^2 + w'^2}
$$
 (7)

Donde:

 $u'^2 + v'^2 + w'^2$  Fluctuaciones turbulentas de la velocidad en los ejes X; Y; Z.

$$
\varepsilon = 2v \overline{e'_{ij} e'_{ij}} \tag{8}
$$

Donde:

 $e'_{ij}$  Parte fluctuante del tensor de velocidad de deformación.

Las principales ventajas e inconvenientes del modelo (Lakshminarayana, 1991 y Versteeg, 1995) son las siguientes:

#### **Ventajas:**

- Solo se necesitan fijar las condiciones iniciales y de contorno.
- Resultados satisfactorios para una gran cantidad de flujos.
- Es el modelo turbulento más ampliamente utilizado en la mayoría de los flujos en aplicaciones industriales.
- Se dispone de leyes de pared desarrolladas como condiciones de contorno para este tipo de modelos.

#### **Inconvenientes:**

- Implementación más compleja de los modelos algebraicos debido a la introducción de dos ecuaciones diferenciales adicionales.
- Pobres resultados en casos como: flujos con grandes gradientes longitudinales, flujos turbulentos completamente desarrollados en conductos no circulares.

#### **1.4.9 Modelos matemáticos para la capa límite**

La capa límite es la zona del campo fluido próxima a un contorno sólido en la que se manifiestan especialmente los efectos viscosos. Debido a la viscosidad y a la condición de no deslizamiento, cerca de cualquier contorno sólido aparece un gradiente de velocidades en la dirección normal a dicho contorno. Este gradiente de velocidades condiciona el intercambio energético entre las distintas partículas de fluido con velocidades diferentes, originando vorticidad y turbulencia (Ballesteros, 2003). Para una correcta definición de las velocidades de dichas partículas se hace necesario utilizar una densidad de mallado muy elevada, para ello los programas de *CFD* utilizan varias aproximaciones como son:

#### **Modelos de distribución de las pérdidas (***Distributed Loss Models***)**

Este tipo de modelo constituye una aproximación muy usada en flujos internos, ya que el fluido está confinado en un canal de paso por paredes sólidas. La hipótesis básica consiste en suponer que el efecto de las tensiones cortantes debidas a la viscosidad es equivalente a una fuerza de rozamiento distribuida a lo largo del canal de paso y definida por valores semi-empíricos conocidos del problema a resolver. Aunque con este modelo se puede predecir el flujo en gran parte de la geometría, se pierde la definición en zonas cercanas a las superficies sólidas. En ocasiones, esta falta de precisión en la definición del flujo no es tolerable y se requiere

superponer algún modelo de capa límite complementario. Los modelos de distribución de pérdidas fueron muy utilizados en los inicios de las técnicas *CFD*, cuando la potencia de cálculo hacía difícil de llevar a la práctica cualquier otro tipo de modelo (Bosman, 1976).

#### **Modelo de capa límite (***Boundary Layer Approximations***)**

Este modelo es derivado de los estudios de Prandtl sobre la estructura del flujo para valores elevados del número de Reynolds. Bajo estas condiciones, el campo de velocidades en un fluido se puede separar en dos zonas: una de flujo no viscoso alejada de los contornos sólidos, y otra dominada por los efectos de la viscosidad denominada capa límite. Las ecuaciones de este tipo de modelos se pueden derivar de las del modelo de la capa de cortadura simplificándolas, aún más, mediante la hipótesis del valor despreciable de la viscosidad en la dirección normal a la superficie considerada en comparación con la velocidad en la dirección de las líneas de corriente. También existen muchas aplicaciones prácticas de este tipo de modelos (Launder, 1972).

#### **Modelos de la capa límite (***Thin Shear Layer, TSL***)**

Estos modelos son muy apropiados para flujos con elevados números de Reynolds en los que las zonas de influencia viscosa, estelas o capas de cortadura, ocupan una extensión muy reducida dentro de la geometría del problema estudiado. Fuera de estas zonas, resulta suficiente considerar el modelo de flujo ideal. Para este tipo de modelos se requiere una discretización espacial muy densa en las zonas en las que se espera influencia de los términos viscosos. En realidad, se trata de un cálculo ligeramente más avanzado que el correspondiente al modelo de capa límite, porque en este caso la geometría de la capa límite es resultado del cálculo y no se introducen hipótesis adicionales. Este tipo de modelo ha sido muy aplicado a problemas relacionados con aplicaciones aerodinámicas (Hirsch, 1988).

#### **Ley de pared**

La ley de pared está constituida por un conjunto de fórmulas que relacionan los valores de las distintas variables en las zonas próximas a los contornos sólidos y sobre dichos contornos. Normalmente incluyen las relaciones para las variables medias y fórmulas para el tratamiento de la turbulencia en zonas próximas a los contornos sólidos. La definición de las distintas fórmulas, con rangos de aplicabilidad variables, proviene de los estudios sobre capa límite y parten de la definición de las variables adimensionales características de dichos estudios. Suelen distinguirse

dos zonas que dan lugar a la utilización de las denominadas leyes para capas internas y leyes para capas externas. En la bibliografía existen multitud de modelos basados en alguna hipótesis sobre la distribución de velocidades dentro de la capa límite (Launder, 1972 y White, 1991).

#### **1.5 Ventajas y limitaciones en la utilización de** *CFD*

Como hemos discutido, mediante los CFD solo se obtiene una solución aproximada de las ecuaciones que gobiernan el movimiento de los fluidos. Es por ello que la utilización de estos *softwares* puede ser muy útil, pero al mismo tiempo se corre el riesgo de introducir errores durante el cálculo, conllevando así, a la obtención de resultados inciertos.

#### **Ventajas:**

- El cálculo *CFD* es una muy buena herramienta de pre diseño que permite reemplazar en algunos casos costosos ensayos experimentales.
- Las simulaciones pueden ser ejecutadas en un corto período de tiempo.
- Las condiciones de entrada de datos pueden variarse continuamente en los procesos de simulación.
- Permite resolver problemas de flujos complejos y aporta comprensión de fenómenos difíciles de observar y medir.
- Se utiliza como una herramienta complementaria en el diseño de aeronaves, de vehículos y de sus elementos, dando una buena aproximación de su forma y geometría final.

#### **Limitaciones:**

- Para resolver problemas de flujos complejos, es necesaria una gran potencia de cálculo.
- Las mayores limitaciones vienen dadas por las incertidumbres debidas a los modelos de turbulencia y el tiempo necesario para realizar la malla y para ejecutar el cálculo.
- Muchas veces es necesario estudiar los elementos más importantes por separado para optimizarlos. Luego, se ensambla toda la estructura a fin de calcular la aerodinámica completa con las distintas interacciones entre elementos y el fluido.

#### **1.6 Política y estrategia del** *software Fluent Inc.*

El *software Fluent Inc.* está compuesto básicamente por tres etapas que, de forma gradual, comienzan desde la construcción de la geometría hasta la obtención de los resultados. Procesos que a continuación se describirán.

- **Definición del problema (Preproceso):** Esta es la primera etapa en la resolución del problema. Es aquí donde se definen los objetivos, se identifica la geometría relevante y se genera el mallado y las condiciones de contorno. Esta puede llegar a ser la etapa de mayor importancia dentro del proceso de resolver un problema de *CFD*, fundamentalmente consiste en:
- Construir la geometría.
- Generar la malla.
- Fijar las condiciones de contorno.
- Establecer las condiciones iniciales.

El preproceso se realiza en el *Gambit*, que es la herramienta *CAD* del *Fluent Inc.*, o sea el asistente computacional para el diseño de la geometría del problema, donde además de construir dicha geometría se crea el dominio computacional en el cual se resolverá la interacción del sólido y el fluido. A continuación se genera la malla con todas sus especificaciones, ya sean tipo de mallado (estructurado o no estructurado) y el tipo de elementos de la misma, así como su densidad. Una vez comprobada la calidad del mallado se procede a fijar las condiciones de contorno del sistema, donde se especifican los valores físicos y químicos del fluido y del sólido a la entrada y a la salida del sistema, y las fronteras que van a delimitar a través o sobre lo cual se moverá este. Finalmente se exporta la geometría con la malla para el módulo *Fluent Inc.* el cuál se encargará de realizar el cálculo basado en los diferentes modelos numéricos y de turbulencia.

- **Obtención de la solución (ejecución del "***solver***"):** En esta etapa se definen los modelos, se inicia la solución y se monitorean los resultados. Esta segunda fase consiste en:
- Hacer un estudio de independencia de malla.
- Verificar la influencia del modelo de turbulencia.
- Verificar la convergencia y estabilidad de la solución.

Esta etapa se realiza en el *Fluent Inc.* el cual permite la introducción y variación de las condiciones externas como: los ángulos de ataque, velocidad y temperatura del fluido. Además se selecciona el "*solver*" y el modelo de turbulencia con los cuales se va a resolver el problema. Una vez establecidas las condiciones externas se procede a iniciar la solución.

- **Análisis de los resultados (Post-proceso):** En esta última etapa se examinan y validan los resultados, se revisa todo el proceso y se elabora un informe. El post-procesado de la solución consiste en:
- Analizar la calidad de la solución obtenida.
- Visualizar los campos de velocidad, presión, líneas de corriente, etc.
- Tabular los resultados para su comparación con soluciones analíticas o mediciones experimentales.

En esta etapa final se analiza y valida la calidad de la solución obtenida comparándola con soluciones analíticas o mediciones experimentales. Además se visualizan los campos de velocidad, presión y las líneas de corriente para comprobar posibles efectos indeseados como: desprendimientos de la capa límite.

#### **1.7 Potencialidades del** *software*

El *Fluent Inc.* utiliza el método de los volúmenes finitos para resolver los casos de flujo interno o externo, con este *software* se pueden resolver casi todos los problemas de mecánica de los fluidos, al permitir la introducción y modificación una amplia serie de datos o condiciones bajo las cuales se está analizando el problema, ya sean velocidad, densidad, viscosidad, temperatura y tipo de fluido, entre otros. Este *software* utiliza dos *"solvers"*, uno basado en la presión y otro basado en la densidad. El basado en la presión (*pressure-based*) es utilizado para resolver problemas de flujo incompresible de baja y media velocidad (sónica o subsónica), y el basado en la densidad (*density-based*) se utiliza en la resolución de problemas de flujo compresible de alta velocidad (supersónica).

El *software* también permite realizar diferentes simulaciones a partir de los modelos de turbulencia contenidos dentro del mismo, estas simulaciones pueden ser: estacionarias o transitorias para flujos compresibles o incompresibles con movimiento no viscoso (*Inviscid*), laminar (*Laminar*) o turbulento. Para las simulaciones turbulentas el *Fluent Inc.* cuenta con cuatro modelos: *Spalart-Allmaras* de una ecuación, *k-épsilon* y *k-omega* de dos ecuaciones cada uno y *Reynolds Stress* que es el más complejo de todos porque cuenta con cinco ecuaciones. Para la resolución de los problemas el *Fluent Inc.* crea una malla sobre la superficie a la cual se le realizarán los cálculos, ello consiste en dividir el volumen de la geometría en pequeñas celdas o elementos. Dicha malla se puede generar en 2 ó 3 dimensiones, para diferentes densidades y puede ser estructurada o no estructurada.

#### **1.8 Conclusiones parciales**

- La utilización de *CFD* complementa la experimentación y profundiza más allá de las técnicas analíticas, ahorrando tiempo y dinero en los ciclos de diseño de los productos, por ello se han extendido a un amplio espectro de industrias debido a su alto potencial para la resolución de problemas.
- Los *softwares* de *CFD* proporcionan grandes ventajas frente a las pruebas experimentales, pero a su vez tienen limitaciones que deben tratarse correctamente para evitar la introducción de errores durante el cálculo.
- El desarrollo del *Fluent Inc.* ha contribuido a que diversas instituciones vinculadas a la  $\bullet$ investigación utilicen este *software* para sus estudios, debido a que solo unos pocos países cuentan con túneles de viento para realizar pruebas experimentales.
- El *software Fluent Inc*. constituye una buena herramienta para estudiar la interacción  $\bullet$ entre el viento y los perfiles aerodinámicos utilizados a escala industrial en aplicaciones como: aerogeneradores, aviones, etc.

#### **CAPÍTULO II: ESTUDIO Y ENSAYOS DEL PERFIL AERODINÁMICO S809**

#### **2.1 Introducción**

Para el diseño de un aerogenerador comercialmente viable, se hace necesario que el equipo diseñador tenga una certeza exacta de los parámetros aerodinámicos del perfil que se han seleccionado, debido a que errores en los coeficientes aerodinámicos pueden traducirse en errores en el desempeño estimado del aerogenerador.

En la presente investigación se modelará el perfil aerodinámico S809 utilizando métodos numéricos y específicamente el *software* de *CFD Fluent Inc.*, variando las condiciones externas a las cuales será sometido el perfil, tanto los ángulos de ataque como el tamaño del dominio. Los resultados de estas pruebas serán comparados con valores experimentales de los coeficientes de sustentación y arrastre publicados por Somers (1997), con resultados numéricos obtenidos por Wolfe y Ochs (1997) y con resultados obtenidos en modelaciones numéricas por Fariñas (2005) utilizando el *software Favent*.

#### **2.2 Perfil S809**

El perfil S809 es muy utilizado en aerogeneradores típicos de eje horizontal (*HAWT*, acrónimos en inglés) y fue diseñado por *National Renewable Energy Laboratory* (*NREL*, por sus siglas en inglés), Colorado, EUA, (Somers, 1997). Un prototipo de este perfil se probó en el túnel de viento de baja turbulencia de la Universidad de Tecnología de Delft, Holanda y otro de igual dimensión fue probado en la Universidad Estatal de Ohio, EUA, ambas pruebas mostraron resultados similares, los cuales utilizará el autor como base para la comparación con los resultados obtenidos en el presente trabajo. En la Figura 2.1 se muestra un corte transversal de una pala construida con la geometría de este perfil.

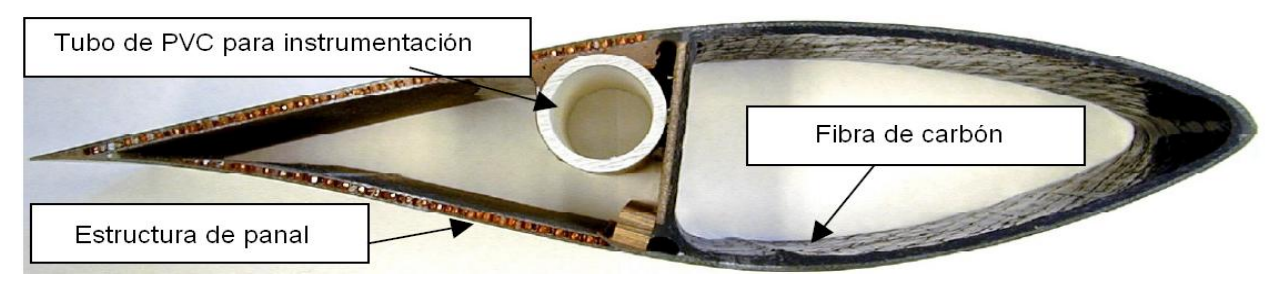

Figura 2.1 Corte transversal de una pala construida con el perfil S809

El perfil S809 fue desarrollado utilizando los Códigos de diseño *Eppler* (Eppler y Somers, 1980), razones por lo cual la superficie está definida por una tabla de coordenadas en lugar de por una expresión analítica (Wolfe, 1997). En la Tabla 2.1 se muestran las coordenadas de los contornos del perfil S809.

|         | Contorno superior | <b>Contorno</b> inferior |            |  |
|---------|-------------------|--------------------------|------------|--|
| x/c     | y/c               | x/c                      | y/c        |  |
| 0,0     | $_{0,0}$          | 0,0                      | $_{0,0}$   |  |
| 0,00037 | 0,00275           | 0,00140                  | $-0,00498$ |  |
| 0,00575 | 0,01166           | 0,00933                  | $-0,01272$ |  |
| 0,01626 | 0,02133           | 0,02321                  | $-0,02162$ |  |
| 0,03158 | 0,03136           | 0,04223                  | $-0,03144$ |  |
| 0,05147 | 0,04143           | 0,06579                  | $-0,04199$ |  |
| 0,07568 | 0,05132           | 0,09325                  | $-0,05301$ |  |
| 0,10390 | 0,06082           | 0,12397                  | $-0,06408$ |  |
| 0,13580 | 0,06972           | 0,15752                  | $-0,07467$ |  |
| 0,17103 | 0,07786           | 0,19362                  | $-0,08447$ |  |
| 0,20920 | 0,08505           | 0,23175                  | $-0,09326$ |  |
| 0,24987 | 0,09113           | 0,27129                  | $-0,10060$ |  |
| 0,29259 | 0,09594           | 0,31188                  | $-0,10589$ |  |
| 0,33689 | 0,09933           | 0,35328                  | $-0,10866$ |  |
| 0,38223 | 0,10109           | 0,39541                  | $-0,10842$ |  |
| 0,42809 | 0,10101           | 0,43832                  | $-0,10484$ |  |
| 0,47384 | 0,09843           | 0,48234                  | $-0,09756$ |  |
| 0,52005 | 0,09237           | 0,52837                  | $-0,08697$ |  |
| 0,56801 | 0,08356           | 0,57663                  | $-0,07442$ |  |
| 0,61747 | 0,07379           | 0,62649                  | $-0,06112$ |  |
| 0,66718 | 0,06403           | 0,67710                  | -0,04792   |  |
| 0,71606 | 0,05462           | 0,72752                  | $-0,03558$ |  |
| 0,76314 | 0,04578           | 0,77668                  | $-0,02466$ |  |
| 0,80756 | 0,03761           | 0,82348                  | $-0,01559$ |  |
| 0,84854 | 0,03017           | 0,86677                  | -0,00859   |  |
| 0,88537 | 0,02335           | 0,90545                  | $-0,00370$ |  |
| 0,91763 | 0,01694           | 0,93852                  | -0,00075   |  |
| 0,94523 | 0,01101           | 0,96509                  | 0,00054    |  |
| 0,96799 | 0,00600           | 0,98446                  | 0,00065    |  |
| 0,98528 | 0,00245           | 0,99612                  | 0,00024    |  |
| 0,99623 | 0,00054           | 1,0                      | 0,0        |  |
| 1,0     | 0,0               | $_{0,0}$                 | 0,0        |  |

Tabla 2.1: Coordenadas del perfil S809

Por ello, para obtener una correcta construcción de la forma del perfil para las simulaciones de este trabajo, interpolamos entre las coordenadas de la superficie utilizando una *spline.* La Figura 2.2 muestra la forma geométrica del contorno del perfil construido a partir de los pares ordenados de la Tabla 2.1.

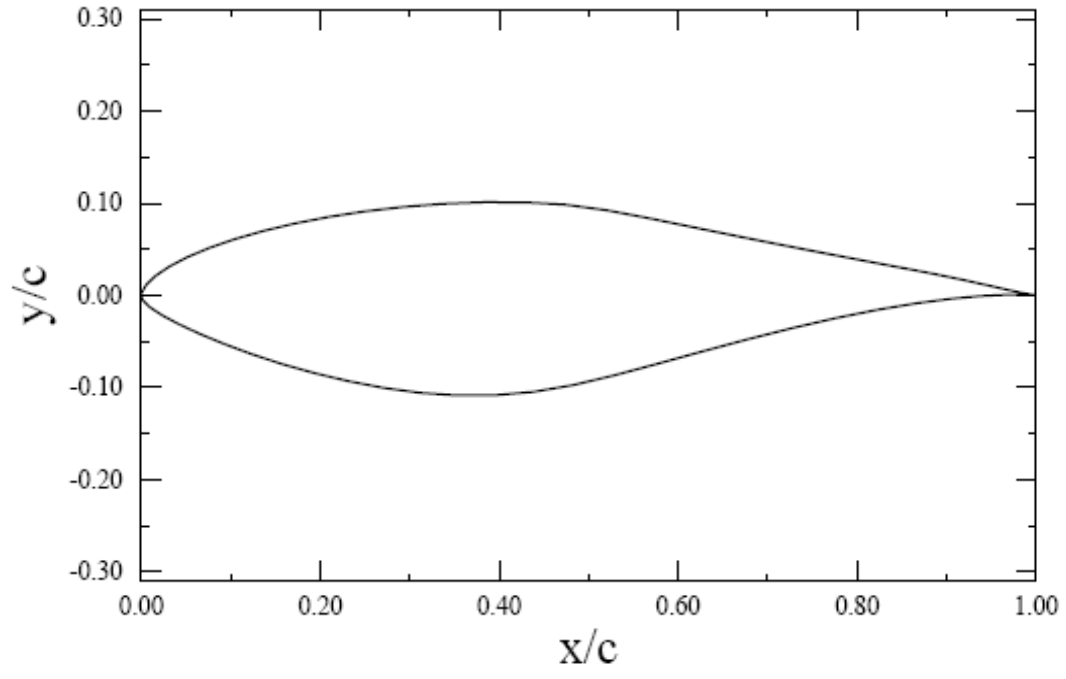

Figura 2.2: Esquema del perfil aerodinámico S809

#### **2.3 Construcción de los dominios computacionales**

El dominio es un espacio, ya sea en dos o tres dimensiones, donde se va a hacer la simulación y se emplea en el presente trabajo debido a que el problema que se estudia es de flujo externo. Para problemas de flujo interno no es necesaria su aplicación debido a que en esos casos el dominio está conformado por la misma estructura. Una vez obtenido el contorno del perfil se procede a la construcción de los diferentes tamaños y tipos de dominios, Figuras 2.3 y 2.4.

El dominio es un elemento de gran importancia debido a que influye directamente sobre los resultados, según Fariñas (2005), un dominio óptimo es aquel de 8 a 10 veces mayor que el sólido.

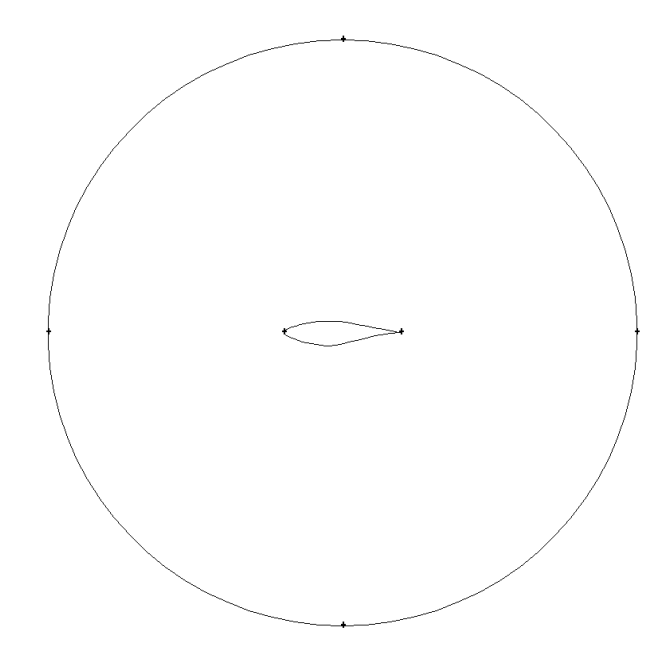

Figura 2.3: Dominio circular dos veces mayor al tamaño del perfil

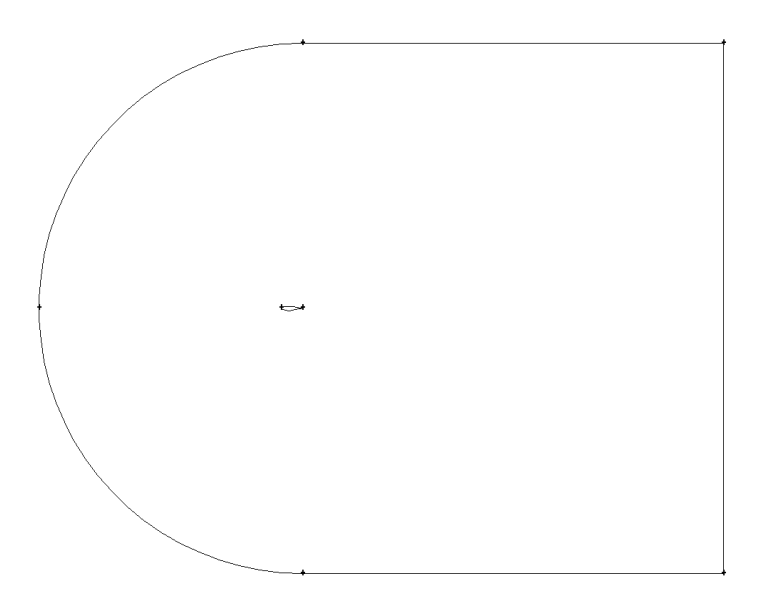

Figura 2.4: Dominio tipo C, 10 veces mayor al tamaño del perfil

En el presente estudio se analiza dicho perfil bajo la influencia de dominios diferentes como: circular dos, cuatro y 10 veces mayor al tamaño del perfil y dominio tipo C, 10 veces mayor al tamaño del perfil. Estos tamaños de dominio se han seleccionado considerando que son los más recomendados en la literatura, por ello han sido tomados como base para nuestra investigación.

#### **2.4 Construcción del mallado**

Una vez construido el perfil y el dominio se procede a generar la malla, consistente en dividir el volumen de la geometría en pequeñas celdas o elementos, los cuales definen los nodos donde posteriormente el *software* realizará los cálculos.

En este estudio el problema será tratado en dos dimensiones, por ello se selecciona el elemento triangular para la construcción de las mallas no estructuradas y el elemento rectangular para la malla estructurada, Figura 2.5. Esta geometría de celdas son las más recomendadas por el *software* para el mallado de dichos dominios, puesto que se adaptan mejor a la geometría de los mismos. Los elementos representados en la Figura 2.6 son los utilizados para la construcción de mallas en 3D.

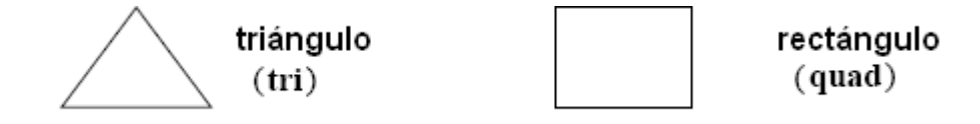

Figura 2.5: Elementos tipos para construir una malla en 2D

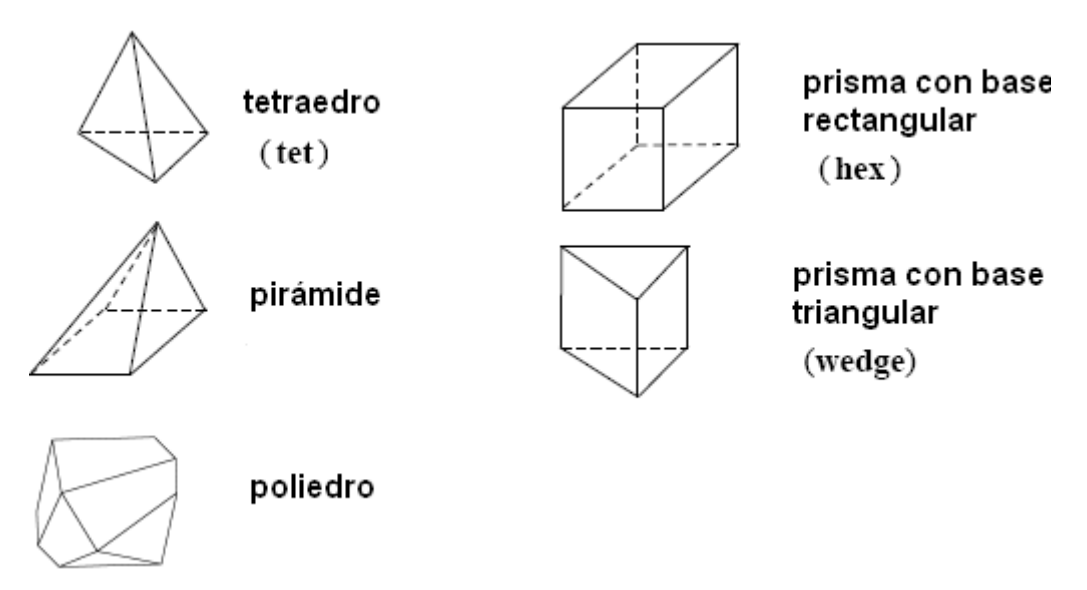

Figura 2.6: Elementos tipos para construir una malla en 3D

La solución del problema está estrechamente relacionada con la calidad de la malla, por ello durante el proceso se deben controlar aspectos tales como la densidad del mallado, debido a que una mayor densidad provee mejores resultados, aunque esto puede acarrear un coste computacional excesivo. Las Figuras 2.7 y 2.8 muestran diferentes densidades de malla dentro de un dominio dos veces mayor que el perfil. Esta misma densidad del mallado también se utilizó en nuestra investigación para un dominio cuatro veces mayor al perfil, aunque para el dominio diez solo se realizó un mallado con 80 puntos en el perfil y 26 puntos en el dominio.

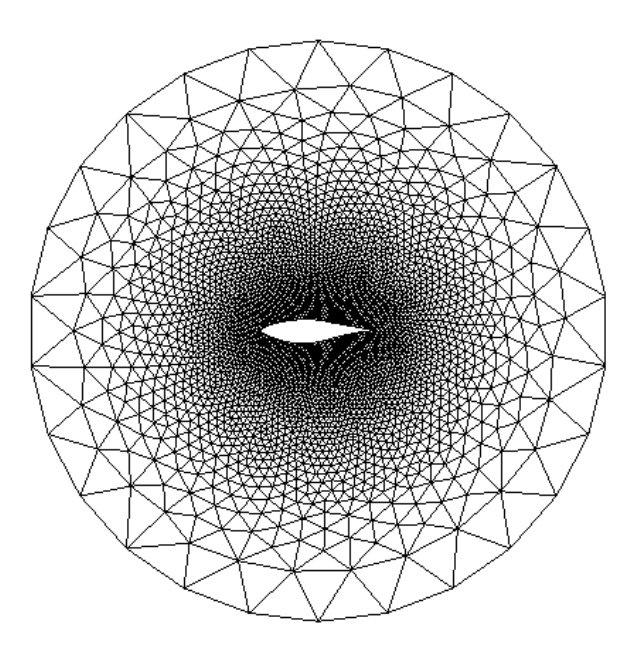

Figura 2.7: Malla con 80 puntos en el perfil y 26 puntos en el dominio

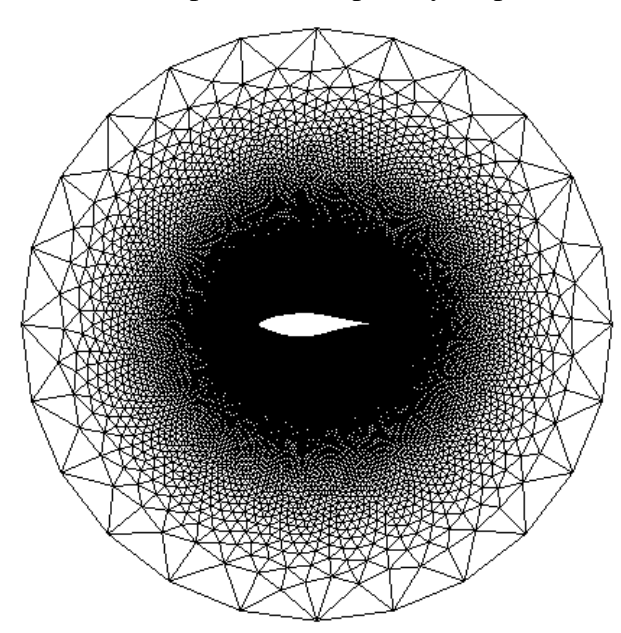

Figura 2.8: Malla con 200 puntos en el perfil y 26 puntos en el dominio

Otro aspecto relevante es la homogeneidad (*smoothness*), ya que variaciones importantes pueden traducirse en difusiones numéricas e imprecisión de los resultados. En la calidad del mallado intervienen también la forma de los volúmenes (*skewness*), los cuales deben ser triángulos agudos, mallas que sigan la dirección del flujo y mallas finas en la capa límite, las Figuras 2.9 y 2.10 muestran diferentes tipos de mallado.

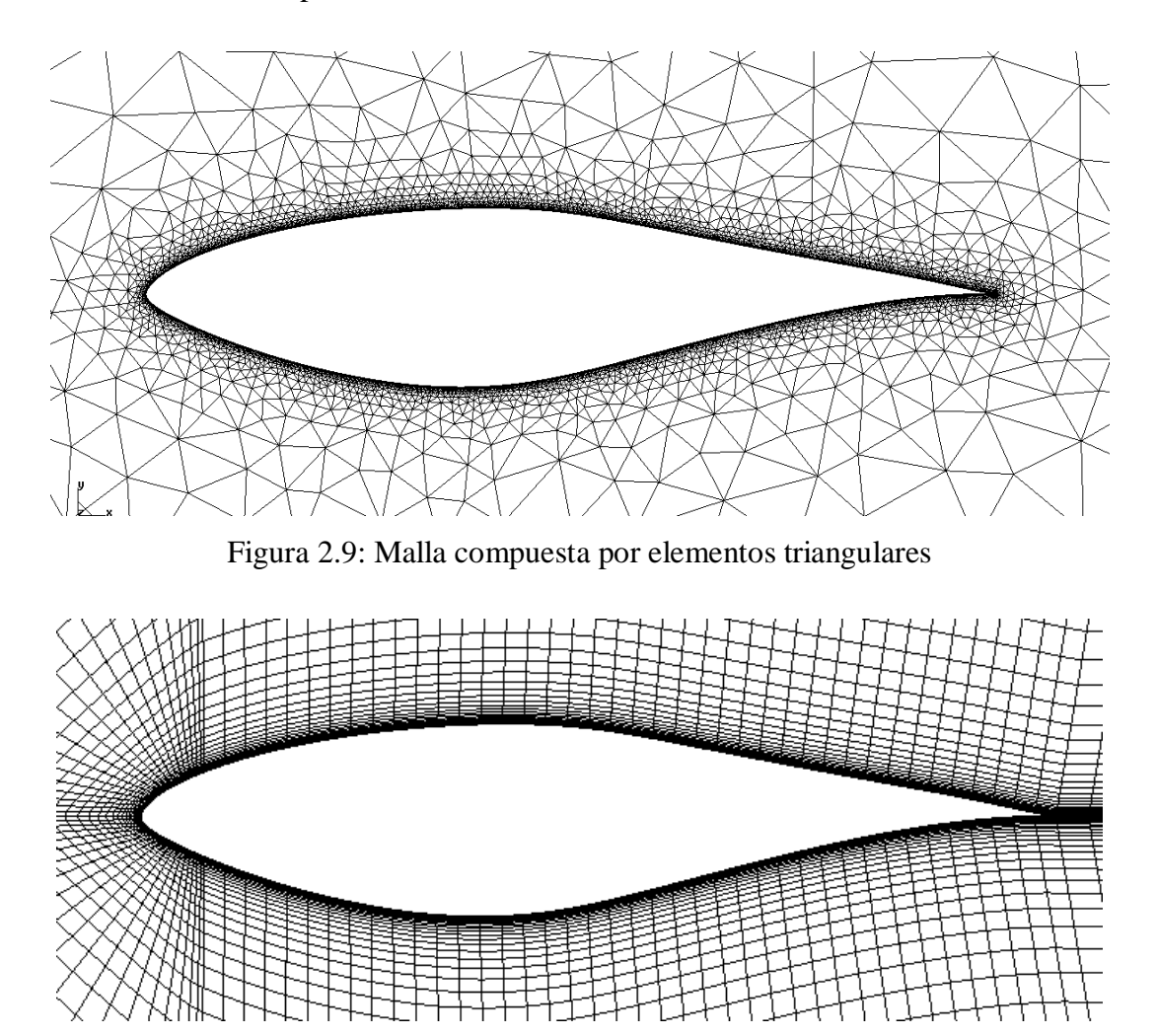

Figura 2.10: Malla compuesta por elementos rectangulares

Otro parámetro por el cual se define el mallado es si es estructurado o no estructurado, esto se selecciona dependiendo del tipo de dominio y de la geometría del problema. Un mallado estructurado es más fiable que uno no estructurado, debido a que este último puede presentar problemas de refinamiento. La estructura rígida de una malla no estructurada hace que no siempre se adapte bien a geometrías complejas, debido a que esta debe seguir las líneas de corriente lo más posible, por lo que la conectividad entre celdas se deduce directamente de las coordenadas de los nodos. La Figura 2.11 muestra una malla estructurada con 80 puntos sobre la superficie del perfil y 290 puntos en un dominio tipo C, 10 veces mayor que el perfil.

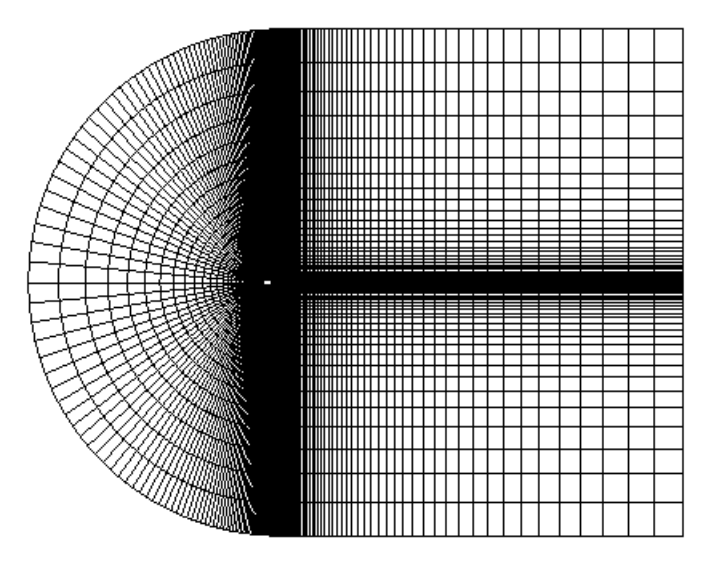

Figura 2.11: Malla estructurada del perfil S809

En cambio un mallado no estructurado es más flexible y se adapta mejor a geometrías complejas, aunque la creación de una buena malla es compleja y requiere de mucha atención. La conectividad entre las celdas se ha de crear lo cual ocupa memoria, haciendo que el cálculo de los volúmenes de las celdas sea más complicado que el del mallado estructurado. La Figura 2.12 muestra una malla no estructurada con 80 puntos sobre la superficie del perfil y 26 puntos en un dominio circular 2 veces mayor que el perfil.

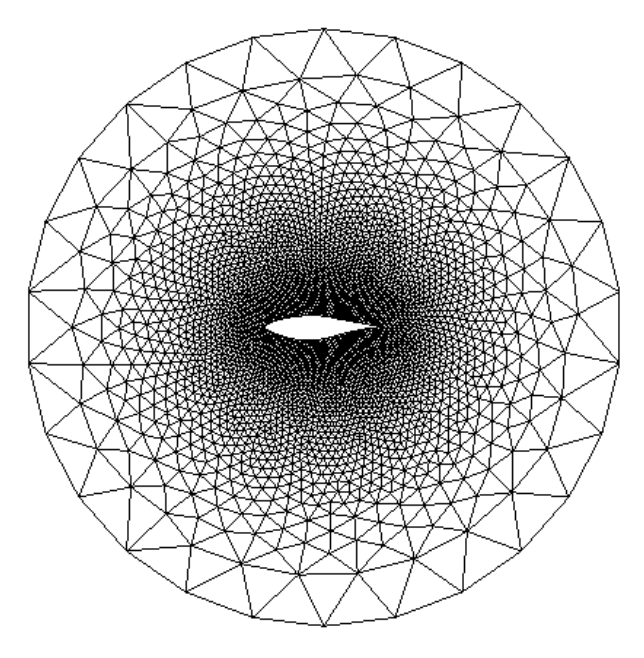

Figura 2.12: Malla no estructurada del perfil S809

#### **2.5 Condiciones iniciales bajo las cuales se realizaron los ensayos**

Una vez construido el perfil, los dominios y las mallas, y establecidas las condiciones de contorno, se procede a exportar la geometría para el módulo *Fluent Inc.* Este se encargará de realizar el cálculo utilizando el "*solver"* basado en la presión, el cual ha sido seleccionado previamente debido a que, por las características de las condiciones exteriores (velocidad del viento), el problema es de flujo incompresible. El modelo de turbulencia seleccionado para realizar las simulaciones es: *Spalart-Allmaras* debido a que el mismo se ajusta a las condiciones físicas del problema. Este modelo también ha sido utilizado por Fariñas (2005) en sus investigaciones, permitiéndonos así que sus resultados sean comparables con los nuestros. El modelo *k-épsilon* se utiliza en la investigación para comparar la influencia de los modelos sobre los resultados del problema, otros autores como (Lakshminarayana, 1991 y Versteeg; 1995) han utilizado este modelo en sus investigaciones debido a sus características, como se trata en el epígrafe 1.4.8. En la presente investigación se seleccionaron condiciones externas como: ángulos de ataque del perfil de 0°; 1,02°; 5,13°; 9,22°; 14,24° y 20,15° todos ellos para una velocidad y una temperatura del fluido de 30,22 m/s y 20°C respectivamente. Estas condiciones se utilizaron tomando como referencia las establecidas por Wolfe y Ochs (1997) las cuales fueron utilizadas posteriormente por Fariñas (2005). Para el cálculo del problema no es necesario especificar el número de Reynolds y el Mach pues el *software* los calcula a partir de la velocidad y la temperatura del fluido.

#### **2.6 Verificando la solución**

Existe una forma de ir comprobando los resultados a medida que se desarrollan las iteraciones y es mediante las gráficas de convergencia de los diferentes parámetros que se desean controlar. La estabilidad de los resultados de las iteraciones en las gráficas conlleva, en la mayoría de los casos, a resultados satisfactorios. En la Figura 2.13 se puede observar la historia de convergencia y en la 2.14 la historia de no convergencia de los coeficientes de sustentación obtenidos para las diferentes etapas del cálculo.

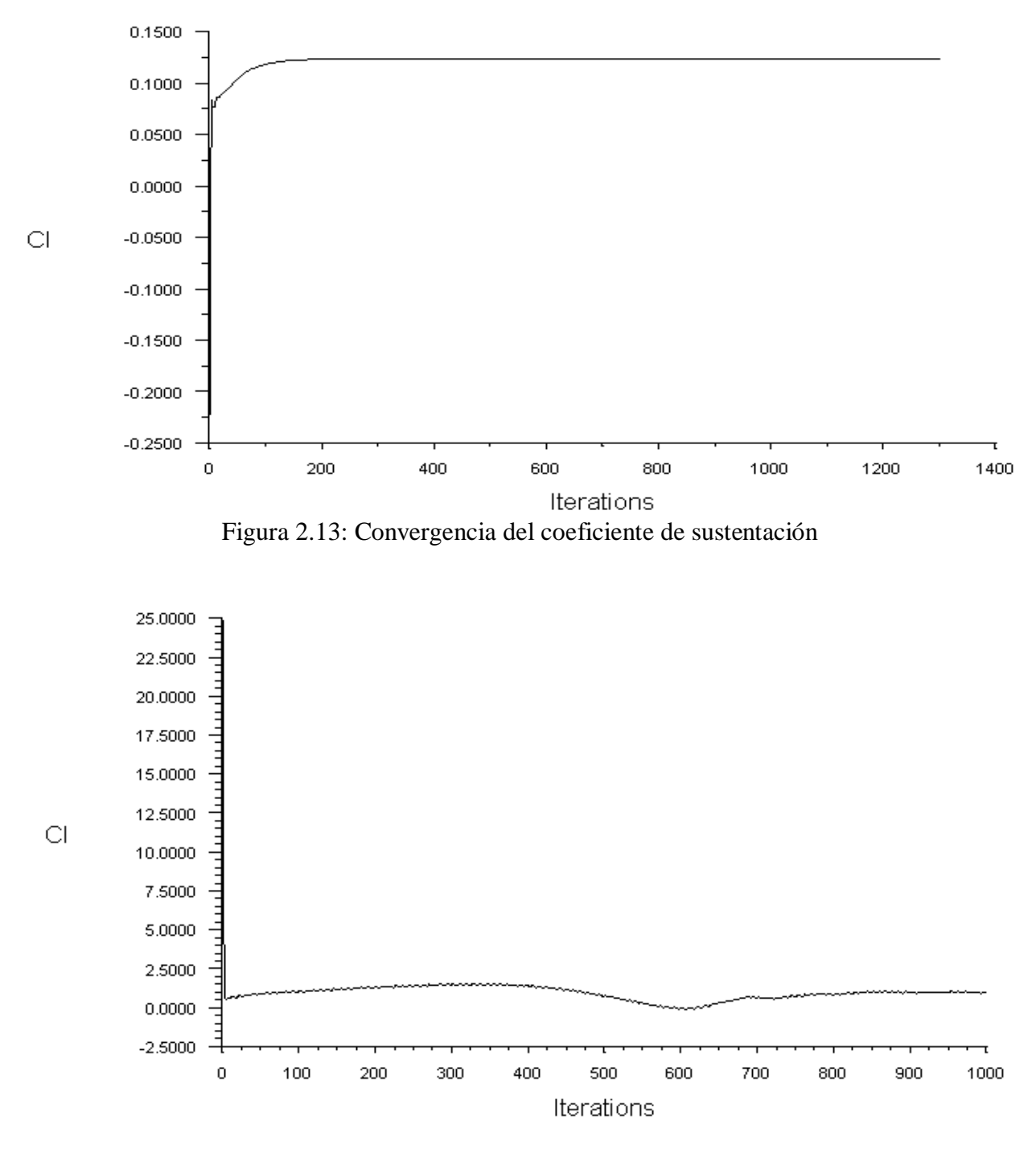

Figura 2.14: No convergencia del coeficiente de sustentación

El comportamiento de los coeficientes de arrastre es similar a los de sustentación, asimismo una buena convergencia de los coeficientes, Figura 2.15, se traduce en buenos resultados obtenidos en la solución del problema, contrariamente a lo que sucede en la Figura 2.16 donde la solución no converge satisfactoriamente.

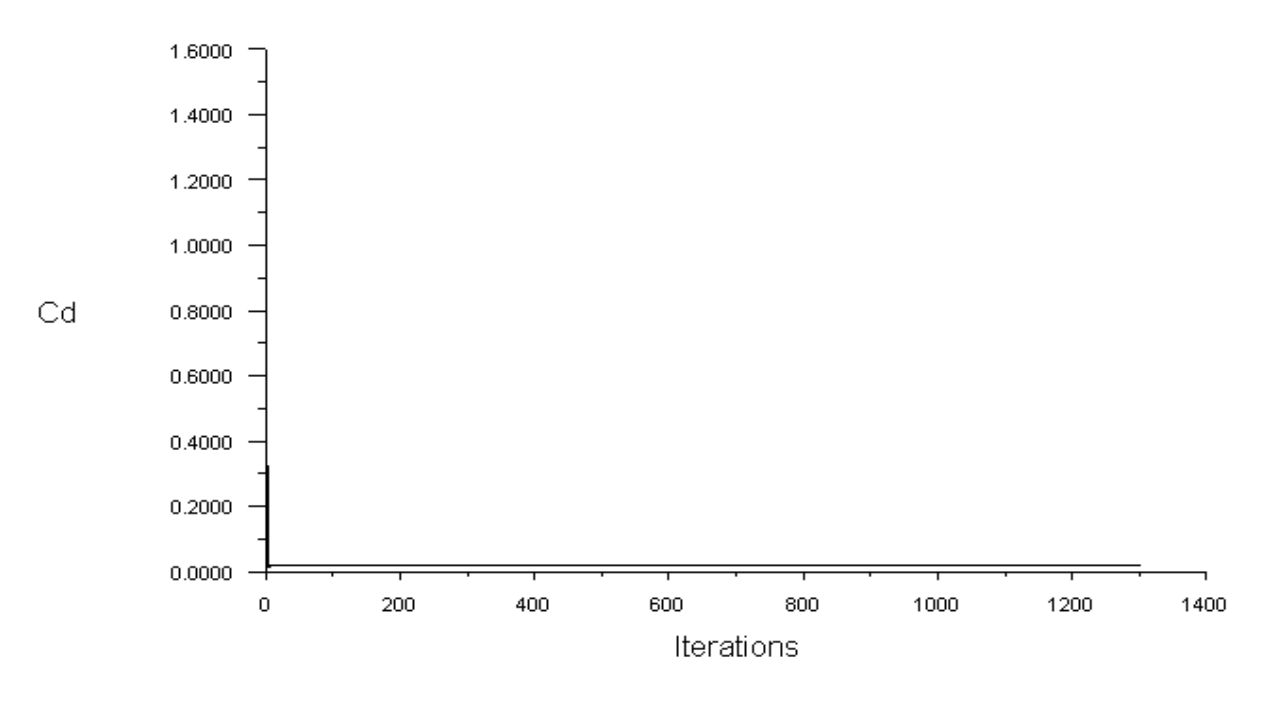

Figura 2.15: Convergencia del coeficiente de arrastre

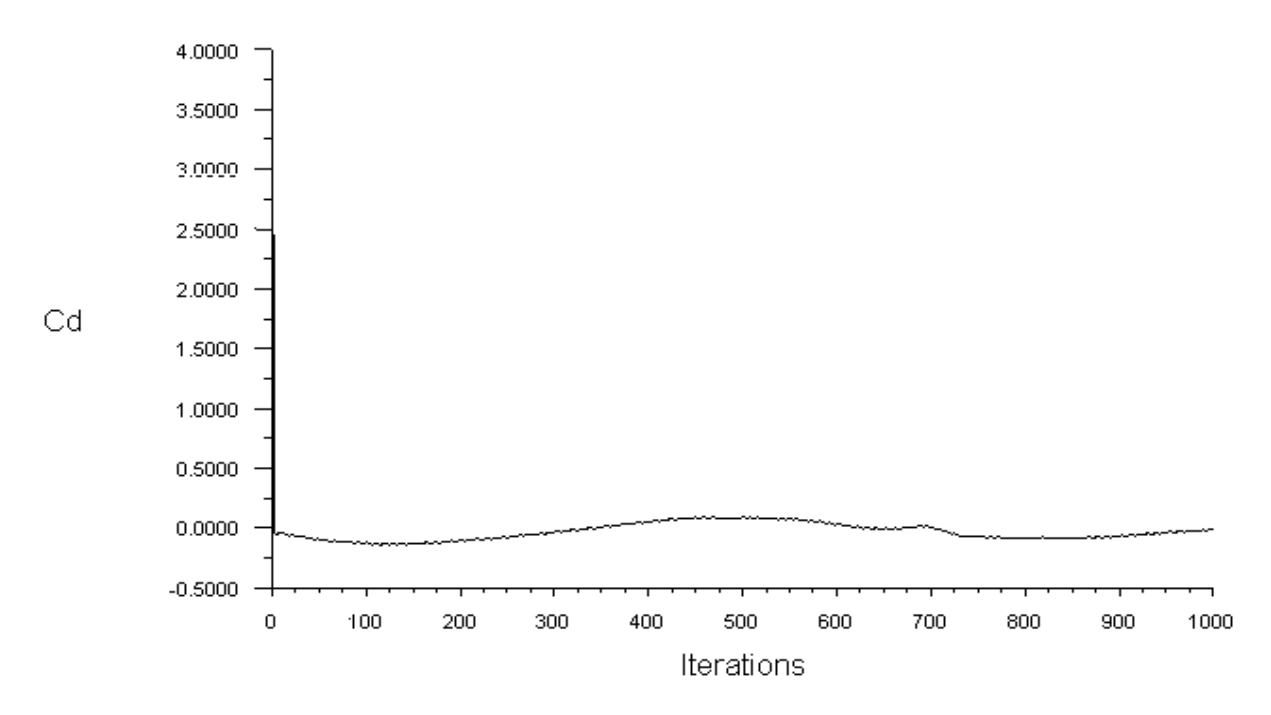

Figura 2.16: No convergencia del coeficiente de arrastre

Los resultados obtenidos para los residuos tienen su particularidad en relación con los de los coeficientes, como se muestra en la Figura 2.17, tienden a descender en las primeras iteraciones hasta que se estabilizan conjuntamente con la solución.

#### CAPÍTULO II\_\_\_\_\_\_\_\_\_\_\_\_\_\_\_\_\_\_\_\_\_\_\_\_\_\_\_\_\_\_\_\_\_\_\_\_\_\_\_\_\_\_\_\_\_\_\_\_\_\_\_\_\_\_\_\_\_\_\_\_\_\_\_\_\_\_\_\_\_\_\_\_\_

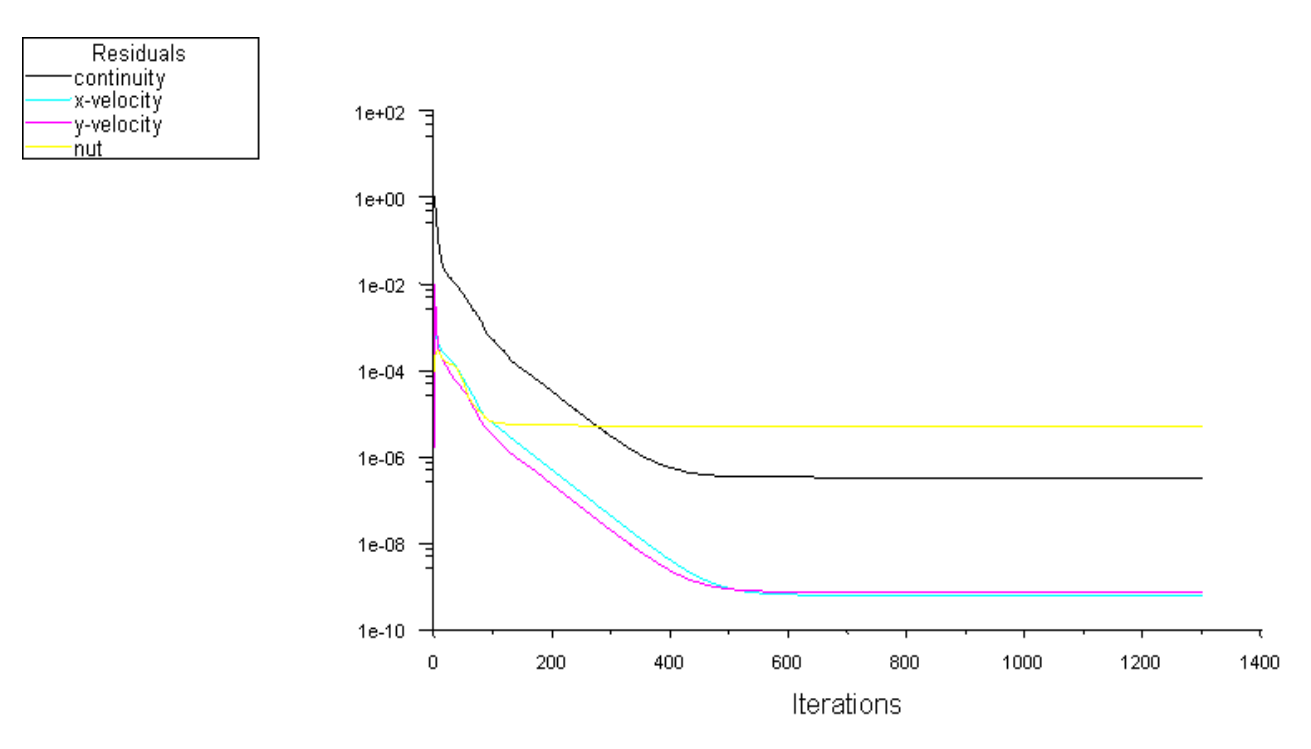

Figura 2.17: Estabilidad de los residuos

Cuando la solución no converge los residuos tienden a deformarse sin converger en un resultado estable, Figura 2.18.

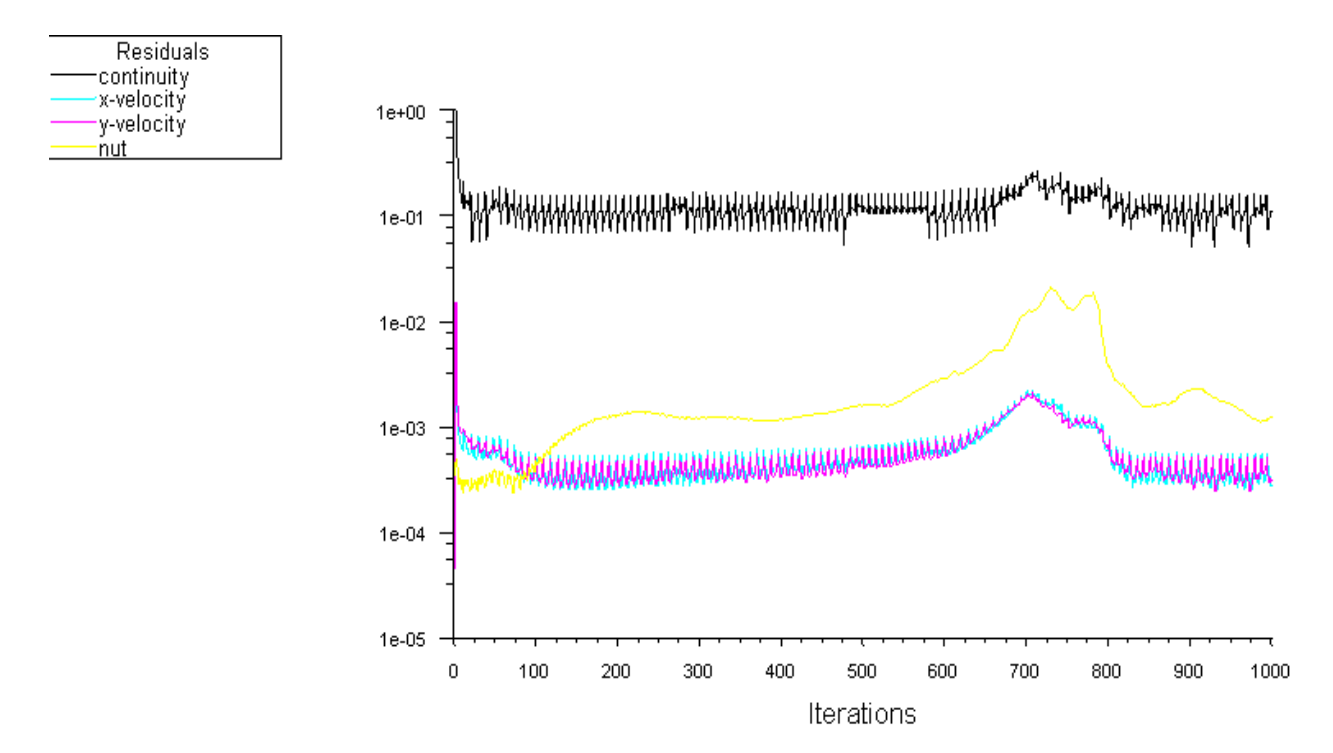

Figura 2.18: Inestabilidad de los residuos

#### **2.7 Conclusiones parciales**

- Es necesario crear un dominio computacional alrededor del perfil debido a que el problema que se estudia es de flujo externo, en problemas de flujo interno el dominio viene dado por el contorno de la estructura.
- El *software Fluent Inc.* permite utilizar diferentes tamaños y tipos de dominios así como múltiples densidades del mallado, este último se construye a partir de elementos tipos que se ajustan a la estructura del mismo.
- En el proyecto se utiliza el modelo de turbulencia *Spalart-Allmaras* para realizar las simulaciones y el *k-épsilon* para comprobar la influencia de los mismos sobre los resultados, ambos modelos se seleccionaron teniendo en cuenta sus potencialidades para resolver problemas de flujo externo.

#### **CAPÍTULO III: DISCUCIÓN DEL COMPORTAMIENTO AERODINÁMICO CON DIFERENTES** *SOFTWARES*

#### **3.1 Introducción**

El *software Fluent Inc.* es utilizado para simular diferentes condiciones físicas y numéricas a las cuales pueden ser sometidas las palas de los aerogeneradores, debido a que estas se orientan hacia el viento con diferentes ángulos de ataque, para extraer la mayor cantidad de energía. En este capítulo se presentan los resultados obtenidos para los coeficientes de sustentación y arrastre para diferentes tamaños y tipos de dominios, variando las condiciones físicas y numéricas. Se utilizan en la comparación los resultados reportados por Fariñas (2005) utilizando el *software Favent* y los publicados por Wolfe y Ochs (1997) al trabajar con el *software ACE*, los resultados alcanzados por el autor, serán tabulados, graficados y comparados respecto a los resultados experimentales obtenidos mediante túneles de viento.

## **3.2 Valoración de los resultados experimentales y numéricos de** *CD* **y** *CL* **utilizados para la comparación**

En este epígrafe se muestran los valores experimentales obtenidos en túneles de viento para diferentes ángulos de ataque, Tabla 3.1, los cuales se tomarán como base para compararlos con los coeficientes obtenidos por Wolfe y Ochs (1997) en sus simulaciones utilizando el *software ACE.*

| Alfa $(°)$ | $CL$ exp. | $CD$ exp. | Relación CL/CD |
|------------|-----------|-----------|----------------|
|            | 0,147     | 0,007     | 21,00          |
| 1,02       | 0,272     | 0,007     | 38,86          |
| 5,13       | 0,761     | 0,007     | 108,71         |
| 9,22       | 1,039     | 0,021     | 49,48          |
| 14,24      | 1,110     | 0,090     | 12,33          |
| 20,15      | 0.911     | 0,185     | 4,92           |

Tabla 3.1: Valores experimentales de los coeficientes de sustentación y arrastre para los diferentes ángulos de ataque del perfil S809

Los ensayos en túneles de viento, para los ángulos expuestos en la tabla 3.1, indican que el perfil aerodinámico S809 alcanza la máxima sustentación para un ángulo de ataque de 5,13**°**.

Los resultados obtenidos por Wolfe y Ochs (1997) para ángulos de ataque inferiores a los 5,13°, Tabla 3.2, son similares a los experimentales debido a que utilizan un modelo de turbulencia laminar el cual no considera la viscosidad del fluido, induciendo a que el experimento numérico se aleje de las condiciones reales, debido a que el aire tiene viscosidad y esta varía dependiendo de los cambios en las condiciones atmosféricas. Para ángulos de ataque superiores a los 9,22° el error se incrementa considerablemente como sucede en las modelaciones realizadas por Fariñas (2005) y en las realizadas por el autor utilizando el *software Fluent Inc.*

Tabla 3.2: Comparación de los coeficientes aerodinámicos obtenidos mediante el *software ACE* (Wolfe y Ochs, 1997) con resultados experimentales

| Alfa $(^\circ)$ | CL (ACE) | $CL$ exp | % de error | $CD$ (ACE) | $CD$ $exp$ | % de error |
|-----------------|----------|----------|------------|------------|------------|------------|
|                 | 0,156    | 0,147    |            | 0,007      | 0,007      |            |
| 1,02            | 0,276    | 0,272    |            | 0,006      | 0,007      | 14         |
| 5,13            | 0,754    | 0,761    |            | 0,007      | 0,007      |            |
| 9,22            | 1,058    | 1,039    |            | 0,042      | 0,021      | 95         |
| 14,24           | 1,393    | 1,110    | 25         | 0,068      | 0,090      | 25         |
| 20,15           | 1,251    | 0.911    | 37         | 0,178      | 0,185      |            |

#### **3.3 Ensayos para un dominio circular 2 veces mayor que el perfil**

En este epígrafe se muestran los resultados de los coeficientes de sustentación y arrastre, Tabla 3.3, para un dominio circular 2 veces mayor que el perfil. En estas simulaciones se utilizó un mallado no estructurado con dos densidades: malla con 80 puntos en el perfil y 26 puntos en el dominio (malla gruesa) y malla con 200 puntos en el perfil y 26 puntos en el dominio (malla fina).

Tabla 3.3: Coeficientes aerodinámicos obtenidos mediante los *softwares Favent* y *Fluent Inc.*

| <b>Alfa</b><br>$(^\circ)$ |            | <b>FAVENT</b> (Dominio 2) |              | <b>FLUENT INC.</b> (Dominio 2) |              |       |            |      |                   |       |              |      |
|---------------------------|------------|---------------------------|--------------|--------------------------------|--------------|-------|------------|------|-------------------|-------|--------------|------|
|                           | Malla fina |                           | $%$ de error |                                | Malla gruesa |       | % de error |      | <b>Malla</b> fina |       | $%$ de error |      |
|                           | CL         | CD                        | CL           | CD                             | CL           | CD    | CL         | CD   | CL                | CD    | CL           | CD   |
| $\boldsymbol{0}$          | 0,106      | 0,005                     | 28,1         | 25,2                           | 0,124        | 0.017 | 15,6       | 58,8 | 0.113             | 0.014 | 23,1         | 50,0 |
| 1,02                      | 0,206      | 0,006                     | 24,0         | 12.8                           | 0,226        | 0,028 | 16,8       | 74,3 | 0.211             | 0.012 | 22,3         | 40,0 |
| 5,13                      | 0,572      | 0,019                     | 24,9         | 63,4                           | 0,618        | 0.021 | 18,8       | 66,7 | 0,576             | 0,024 | 24,3         | 70,8 |
| 9,22                      | 0.928      | 0,043                     | 10,7         | 50,7                           | 0,69         | 0,05  | 33,6       | 57,2 | 0,74              | 0,06  | 28,7         | 64,3 |
| 14,24                     | 1,390      | 0,082                     | $-25.1$      | 8.7                            | 0,87         | 0.09  | 21,6       | 0,0  | 0,97              | 0,02  | 12,6         | 77,8 |
| 20,15                     | 1,675      | 0,149                     | $-83,8$      | 19.6                           | 0.81         | 0.06  | 11,1       | 67,6 | 1,23              | 0.17  | 35,0         | 8,2  |

para un dominio 2 y su comparación con resultados experimentales

Los resultados de los coeficientes de sustentación y arrastre, Tabla 3.3, para ángulos de ataque inferiores a los 5,13° convergen satisfactoriamente, en cambio para los ángulos entre 9,22° y

20,15° se han tomado valores promedios debido a que la solución para estos ángulos no converge completamente tal como se discutió en el epígrafe 2.6 del Capítulo II.

Las Figuras 3.1 y 3.2 muestran que para pequeños valores del ángulo de ataque los resultados de *CD* y *CL* se alejan significativamente de los resultados experimentales, debido a que no ocurre desprendimiento de la capa límite, Figura 1 Anexos. El fenómeno de desprendimiento de la capa límite comienza a manifestarse en las simulaciones con ángulos de ataque a partir de los 5,13°; Figura 2 Anexos.

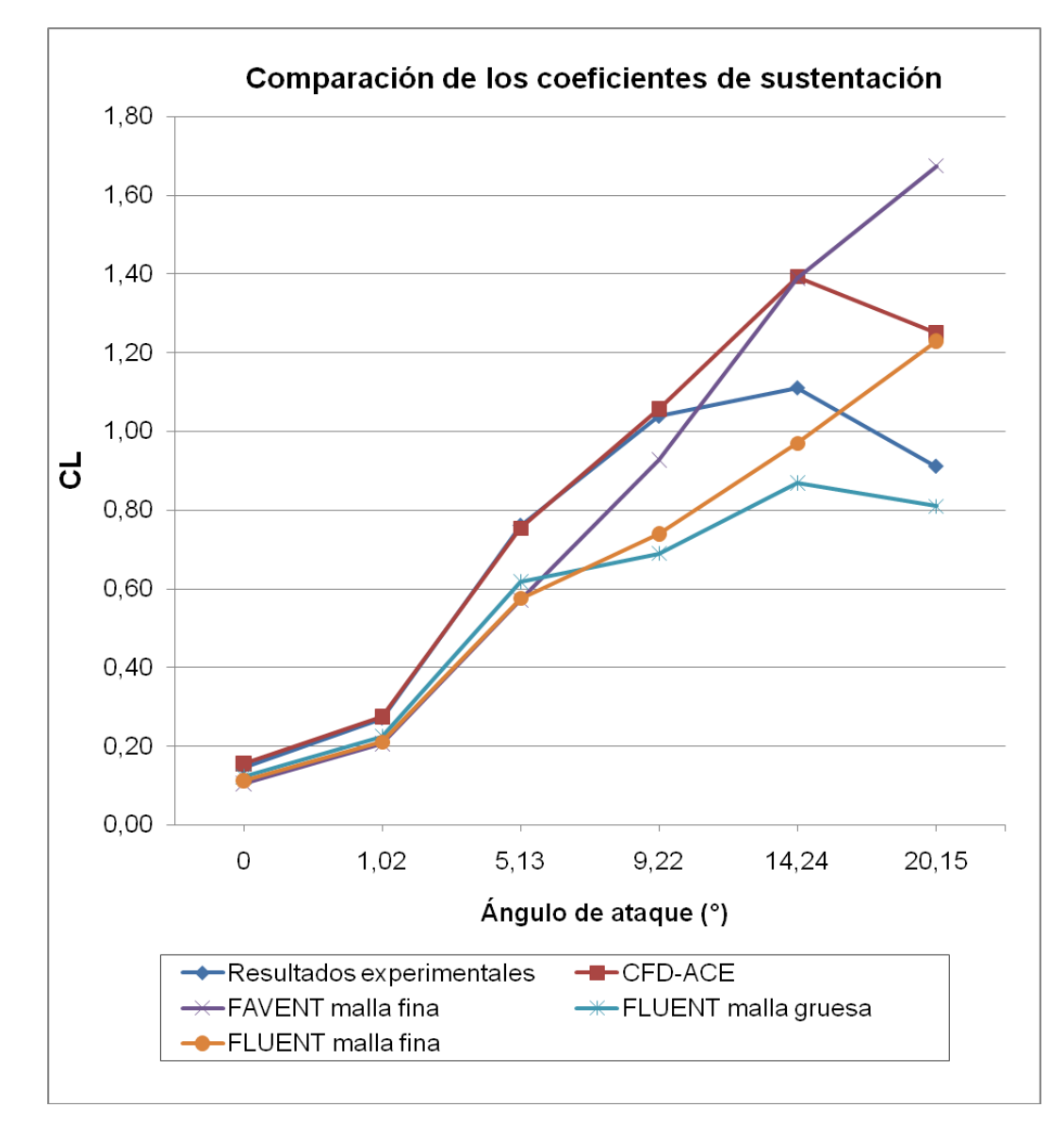

Figura 3.1: Resultados de los coeficientes de sustentación para dominio dos

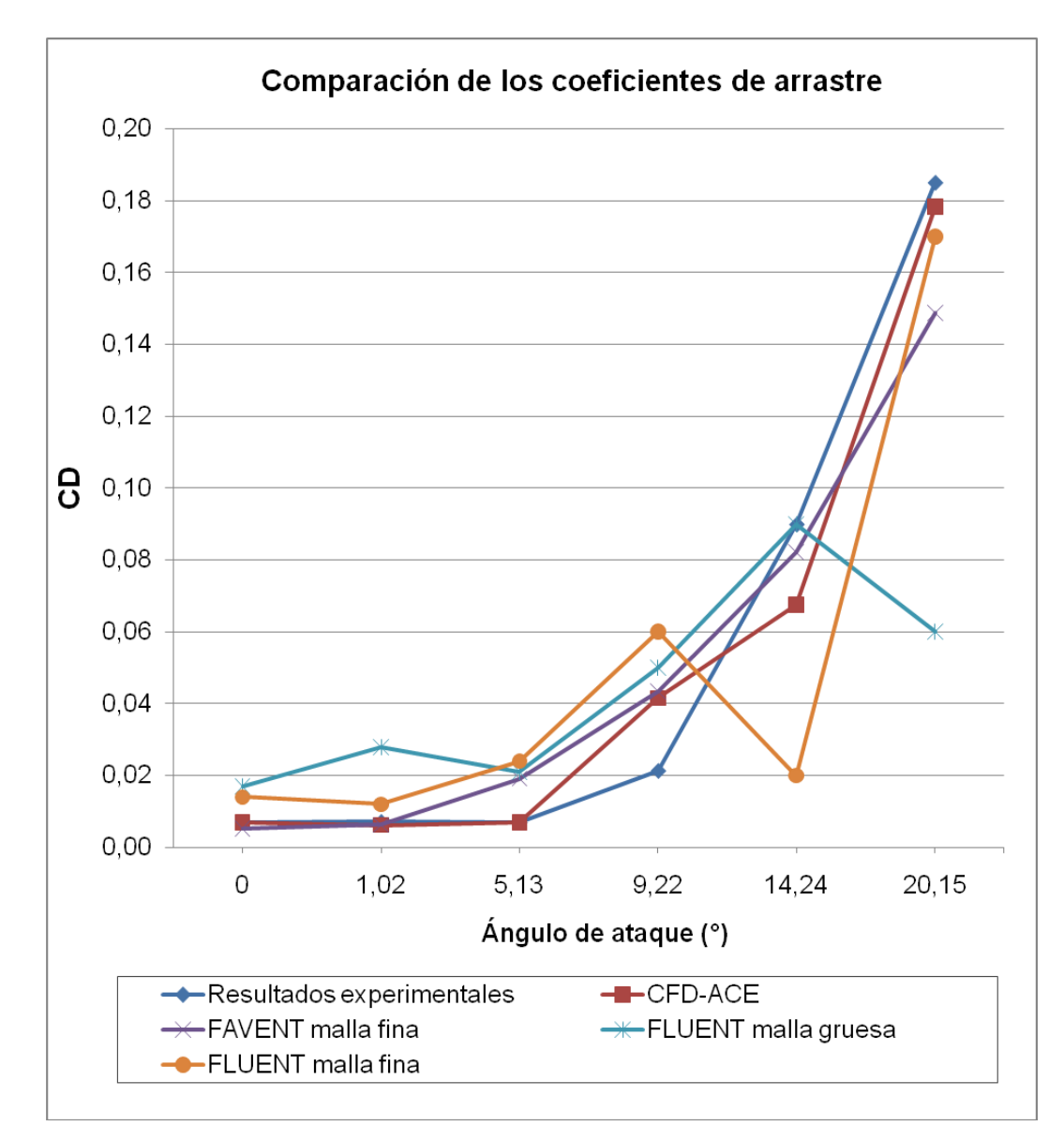

Figura 3.2: Resultados de los coeficientes de arrastre para dominio dos

Los mejores resultados del coeficiente de sustentación, para el *software Fluent Inc.,* se obtuvieron en el caso de malla gruesa y los del coeficiente de arrastre para el caso de malla fina. El autor considera que esto se debe a la influencia de las paredes del dominio sobre los campos de velocidad y de presión, Figuras 3.3 y 3.4.

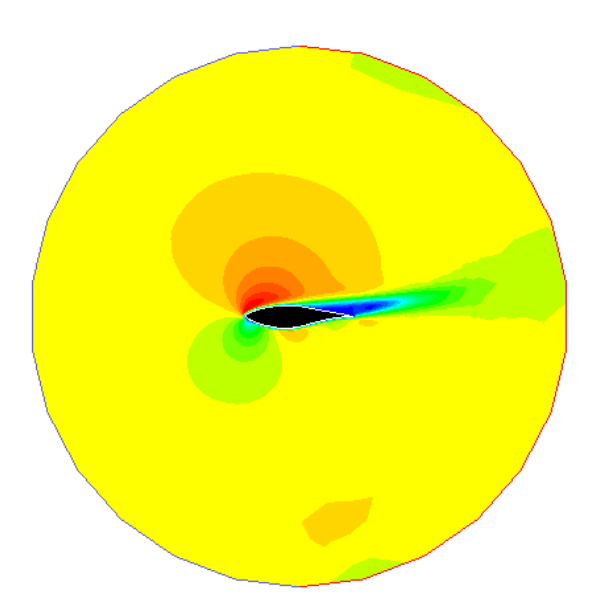

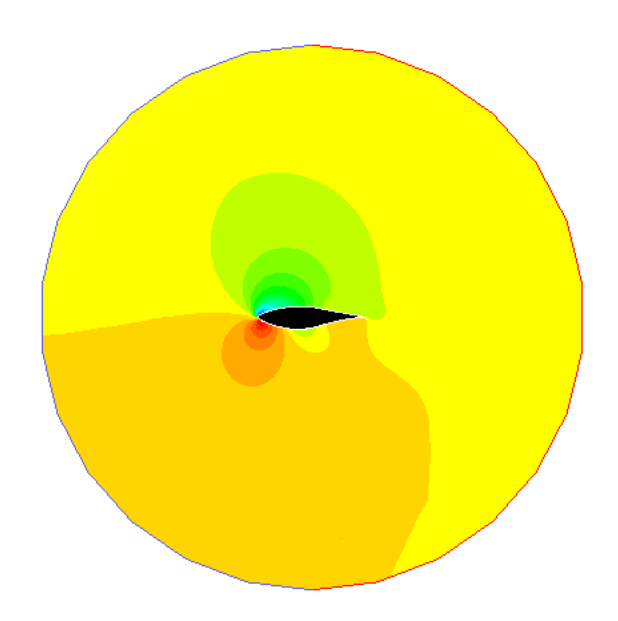

Figura 3.3: Contorno de velocidad para un dominio dos

Figura 3.4: Contorno de presión para un dominio dos

#### **3.4 Ensayos para un dominio circular 4 veces mayor que el perfil**

En este epígrafe se procede a cambiar el tamaño del dominio computacional con el objetivo de mejorar los resultados en comparación con los obtenidos para un dominio dos veces mayor que el perfil. La Tabla 3.4 muestra los resultados de los coeficientes aerodinámicos, para un dominio cuatro veces mayor que el perfil, obtenidos por Fariñas (2005) mediante el *Favent* y por el autor utilizando el *Fluent Inc.*

Tabla 3.4 Coeficientes aerodinámicos obtenidos mediante los *softwares Favent* y *Fluent Inc.* para un dominio 4 y su comparación con resultados experimentales

| <b>Alfa</b><br>(°) | <b>FAVENT</b> (Dominio 4) |       |                |      | <b>FLUENT INC.</b> (Dominio 4) |       |            |      |            |       |            |      |  |
|--------------------|---------------------------|-------|----------------|------|--------------------------------|-------|------------|------|------------|-------|------------|------|--|
|                    | <b>Malla</b> fina         |       | $%$ de error   |      | Malla gruesa                   |       | % de error |      | Malla fina |       | % de error |      |  |
|                    | $\bm{C}\bm{L}$            | CD    | $\bm{C}\bm{L}$ | CD   | CL                             | CD    | CL         | CD   | CL         | CD    | CL         | CD   |  |
| $\theta$           | 0,117                     | 0,004 | 20,1           | 39,7 | 0,134                          | 0,02  | 8,8        | 65,0 | 0,122      | 0.013 | 17,0       | 46,2 |  |
| 1,02               | 0,219                     | 0,005 | 19,2           | 29,7 | 0,241                          | 0.017 | 11,3       | 57,6 | 0,228      | 0.011 | 16,1       | 34,5 |  |
| 5,13               | 0,633                     | 0,013 | 16,8           | 47,8 | 0,654                          | 0,028 | 14,0       | 75,0 | 0,603      | 0,03  | 20,8       | 76,7 |  |
| 9,22               | 1,025                     | 0,030 | 1,3            | 38,5 | 0,80                           | 0,07  | 23,4       | 68,5 | 0.70       | 0,06  | 32,6       | 64,3 |  |
| 14,24              | 1,453                     | 0,061 | 30,9           | 32,7 | 0,83                           | 0.09  | 25,5       | 2,3  | 0.07       | 0,05  | 93,7       | 44,4 |  |
| 20,15              | 1,220                     | 0,189 | 33,9           | 2,2  | 0.91                           | 0.03  | 0.6        | 83.8 | 0,26       | 0.08  | 71,5       | 56,8 |  |

La Tabla 3.4 muestra que los resultados de los ensayos obtenidos por el autor para ángulos de ataque superiores a los 9,22°; se han tomado como valores medios debido a la no convergencia de los mismos, ver epígrafe 2.6 del Capítulo II. Los ángulos de inclinación inferiores a los 5,13° no presentan este problema.

Los coeficientes de las figuras 3.5 y 3.6 se comportan de forma similar a los de las Figuras 3.1 y 3.2 en cuanto a la variación de los resultados para ángulos superiores a 5,13°; los problemas de convergencia de estos resultados están dados por el desprendimiento que ocurre en la capa límite en el borde de salida del perfil, las Figuras 3 y 4 de los Anexos muestran los vectores de velocidad sobre el perfil para diferentes ángulos de ataque.

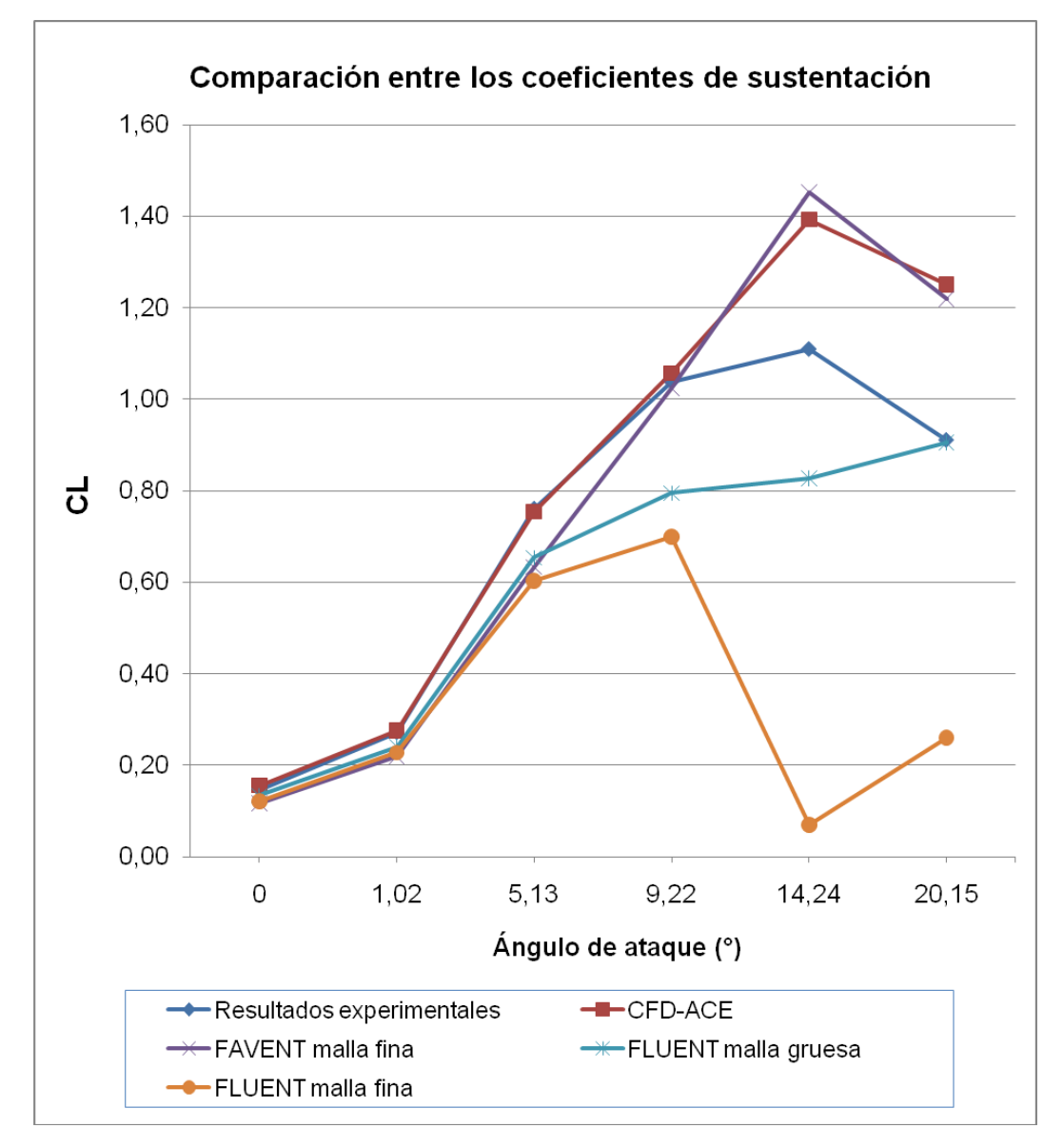

Figura 3.5: Resultados de los coeficientes de sustentación para dominio cuatro

Los mejores resultados de los coeficientes de sustentación, alcanzados con *Fluent Inc.* para valores del ángulo de ataque inferiores a los 5,13°, se obtuvieron en el caso de malla gruesa, incluso mejores que los obtenidos con *Favent.*

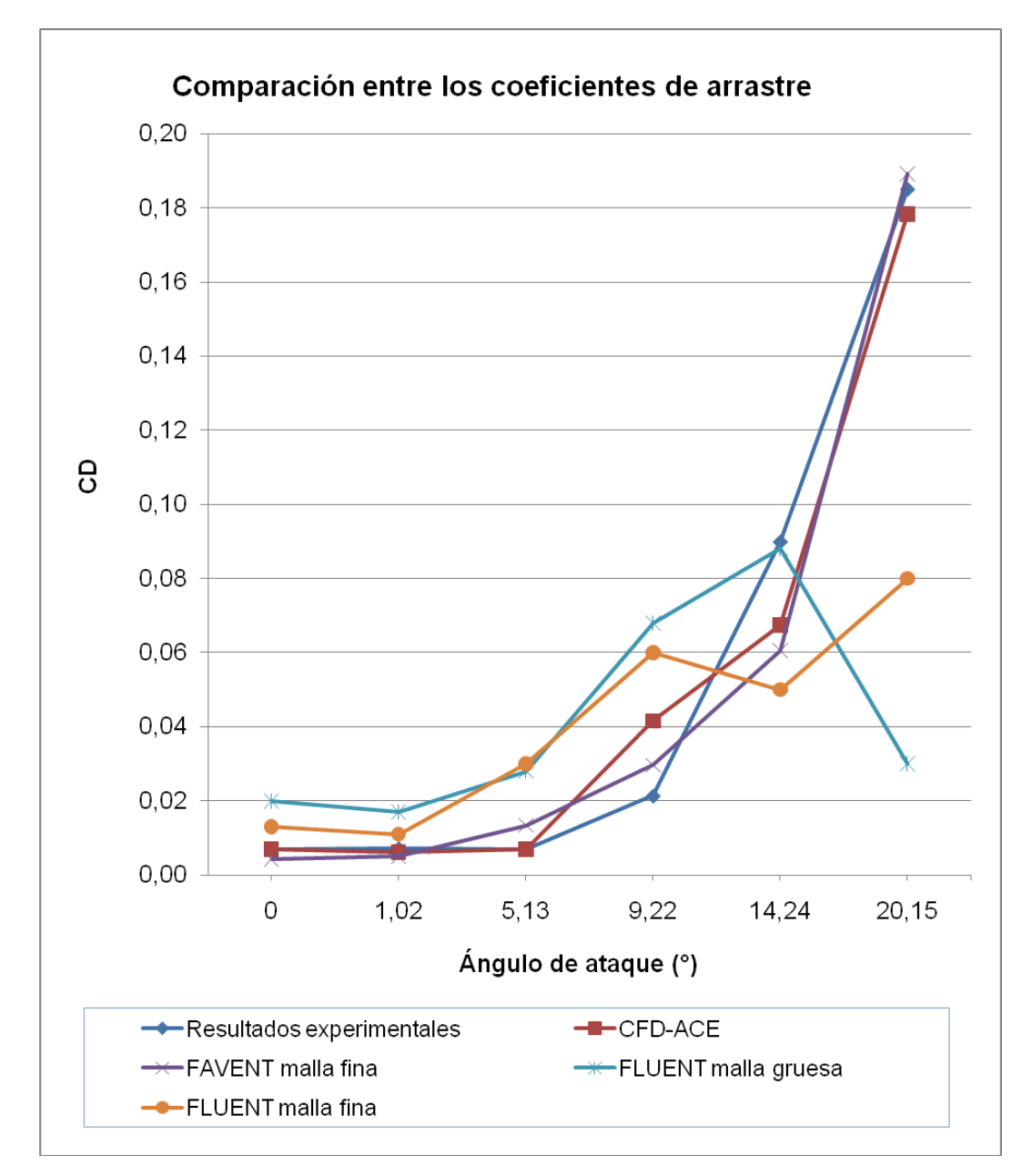

Figura 3.6: Resultados de los coeficientes de arrastre para dominio cuatro

Para el caso del coeficiente de arrastre los mejores resultados se obtuvieron utilizando malla fina. El autor considera que esto se debe a problemas con el refinamiento del mallado tal como se discute en el epígrafe 2.4 del Capítulo II. Los resultados obtenidos respecto al dominio dos mejoran ligeramente debido a la menor influencia de la pared del dominio computacional, Figuras 3.7 y 3.8.

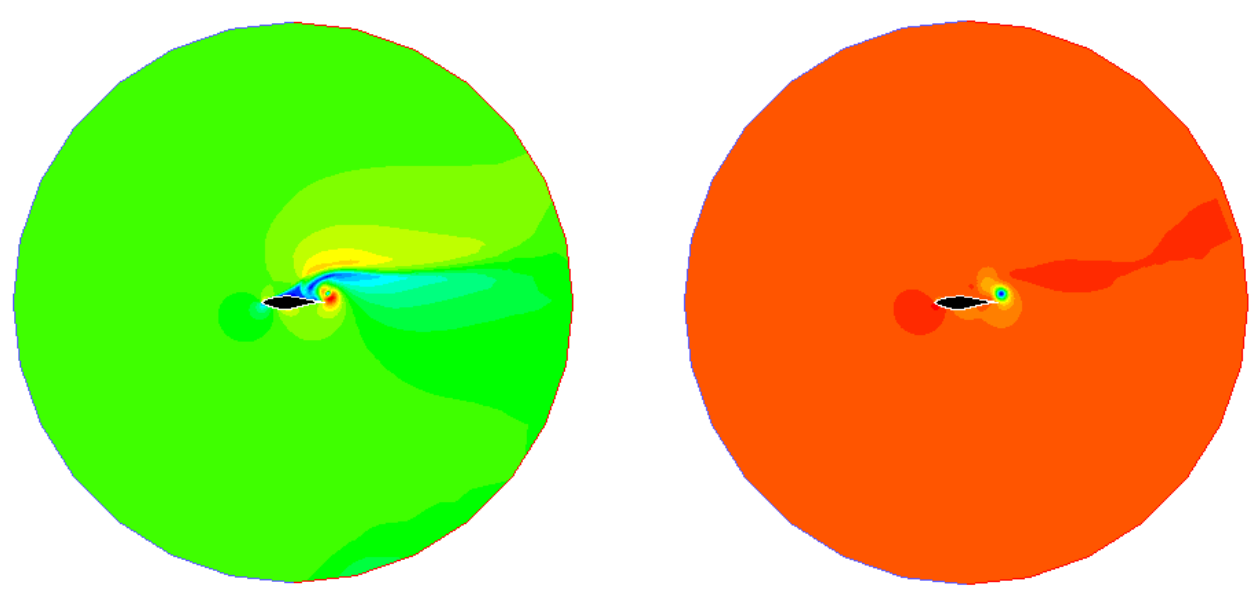

Figura 3.7: Contorno de velocidad para un dominio cuatro

Figura 3.8: Contorno de presión para un dominio cuatro

#### **3.5 Ensayos para un dominio 10 veces mayor que el perfil**

Se procede a aumentar el tamaño del dominio en este epígrafe con la intensión de mejorar los resultados obtenidos para dominios dos y cuatro veces el tamaño del perfil. Para ello se realizan dos simulaciones: una para un dominio circular con malla no estructurada y la otra para un dominio tipo C, ambos 10 veces mayor que el perfil.

Esto tiene como objetivo obtener mejores resultados y comprobar la variación de los mismos respecto a la influencia de diferentes tipos de dominio, según Fariñas (2005) un dominio óptimo es aquel de 8 a 10 veces mayor que el sólido. Para ello se mantendrán las mismas condiciones externas, epígrafe 2.5 Capítulo II, a las cuales está sometido el perfil.

La Tabla 3.5 muestra los resultados de los coeficientes de sustentación y arrastre obtenidos por el autor mediante el *Fluent Inc.* y por Fariñas (2005) utilizando el *software Favent*. Los mismos se comparan con los valores experimentales de la Tabla 3.1.

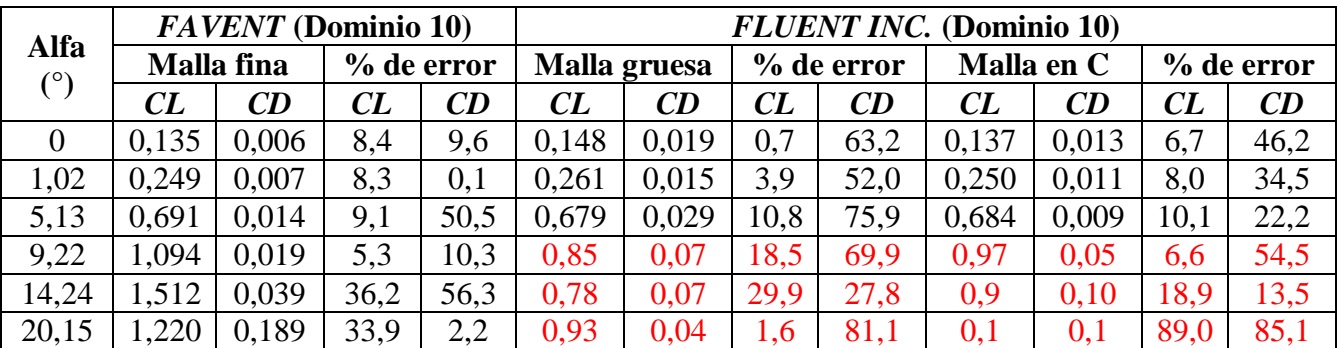

Tabla 3.5: Coeficientes aerodinámicos obtenidos mediante los *softwares Favent* y *Fluent Inc.*

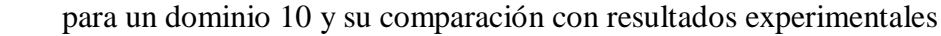

Los resultados obtenidos por las simulaciones realizadas por el autor para los ángulos comprendidos entre 9,22° y 20,15°; presentan los mismos problemas de convergencia que tienen los obtenidos para los dominios anteriores. El epígrafe 2.6 del Capítulo II se refiere a este tema, y en las Figuras 5 y 6 de los Anexos se puede observar el comportamiento de la capa límite para los diferentes ángulos de ataque. El fenómeno de ruptura de la capa límite no ocurre para los ángulos inferiores a los 5,13°.

En la Figura 3.9 se muestra la mejora de los resultados de los coeficientes de sustentación obtenidos para el caso del dominio circular con mallado no estructurado, en comparación con los discutidos en los epígrafes 3.3 y 3.4. En cambio los mejores resultados para los coeficientes de arrastre, Figura 3.10, se alcanzaron con las simulaciones para dominio tipo C, esto demuestra la mala calidad del mallado no estructurado.

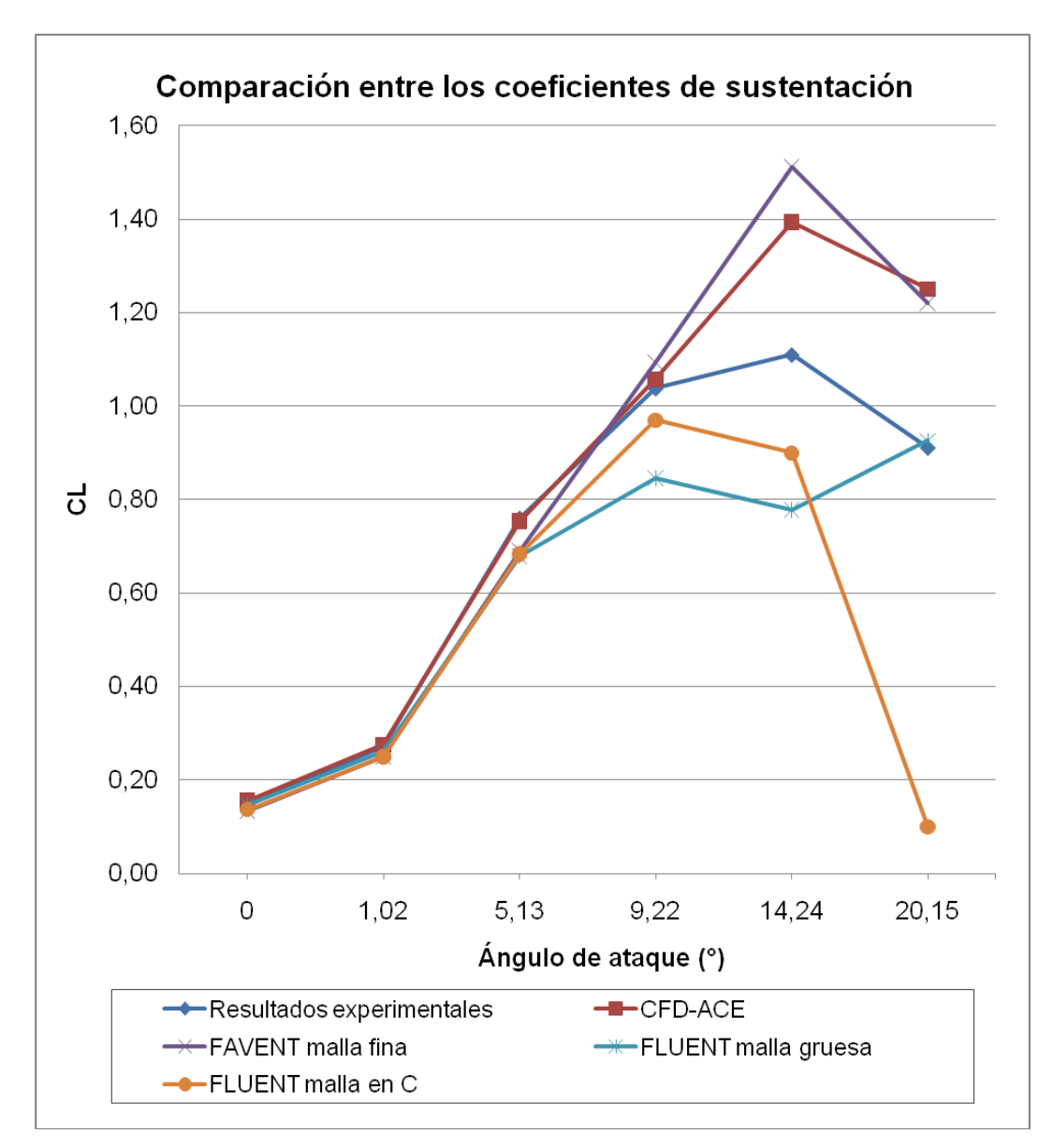

Figura 3.9: Resultados de los coeficientes de sustentación para dominio 10

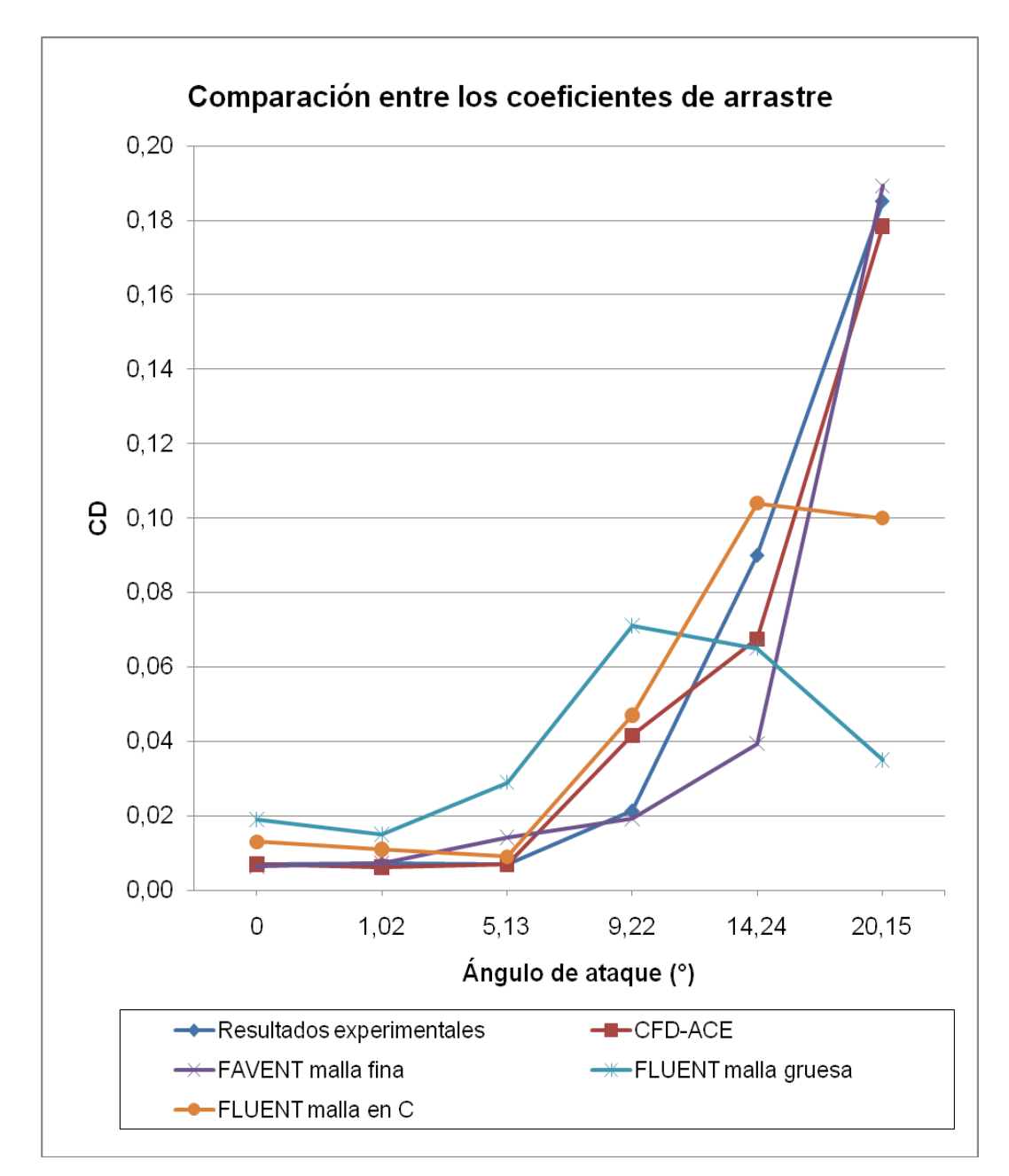

Figura 3.10: Resultados de los coeficientes de arrastre para dominio 10

El autor considera que la mejoría de los resultados, para ángulos inferiores a los 5,13°; viene dada por el aumento del tamaño del dominio computacional y por la forma del mismo, Figuras 3.11, 3.12 y 3.13, debido a la mejor calidad del mallado y a la no influencia de las paredes del dominio sobre los campos de flujo que rodean el perfil. Para ángulos superiores a los 9.22° se mantienen los problemas de convergencia de los resultados debido al desprendimiento de la capa límite, Figuras 7 y 8 Anexos.

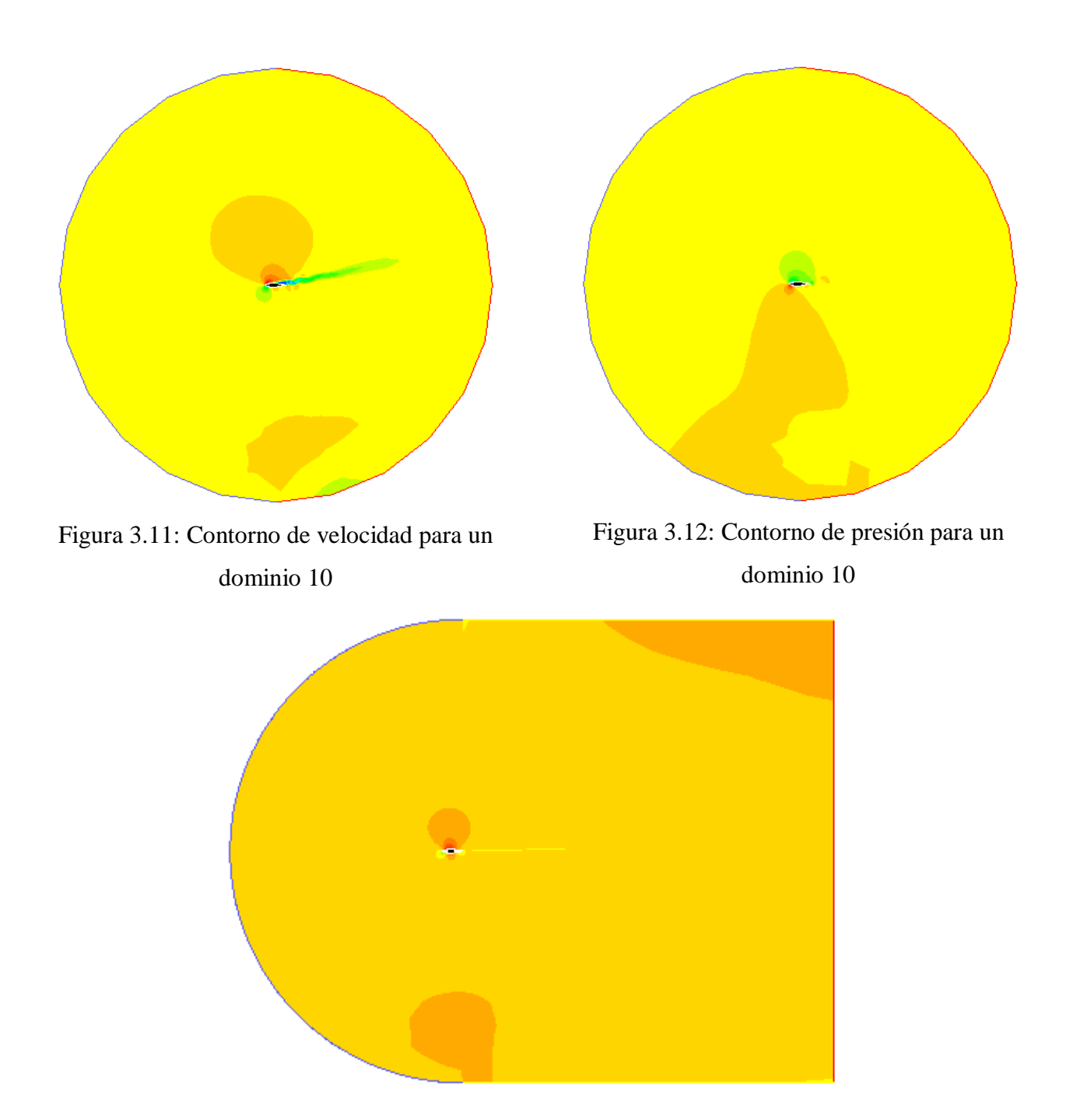

Figura 3.13: Contorno de velocidad para un dominio 10 tipo C

# **3.6 Ensayos para un dominio tipo C, 10 veces mayor que el perfil utilizando dos modelos de turbulencia**

En este epígrafe se utilizan dos modelos de turbulencia diferentes para resolver el problema en aras de comparar la influencia de dichos modelos, para ello se mantuvo el mismo dominio así como la densidad y tipo de mallado y las mismas condiciones físicas a las cuales está sometido el perfil.

En la Tabla 3.6 se muestran los resultados obtenidos con el *software Fluent Inc.* de los coeficientes de sustentación y los de arrastre para un dominio en forma de C, 10 veces mayor que el perfil y se comparan con los valores experimentales obtenidos en túneles de viento expuestos en la Tabla 3.1.

Tabla 3.6: Coeficientes aerodinámicos obtenidos mediante el *software Fluent Inc.* para un dominio 10 tipo C, y su comparación con resultados experimentales

| <b>Alfa</b> | <b>Resultados</b> |       | <b>FLUENT INC.</b> malla en C |       |            |      |       |           |              |      |  |
|-------------|-------------------|-------|-------------------------------|-------|------------|------|-------|-----------|--------------|------|--|
|             | experimentales    |       | Spalart-Allmaras              |       | % de error |      |       | k-épsilon | $%$ de error |      |  |
| $(^\circ)$  | CL                | CD    | CL                            | CD    | CL         | CD   | CL    | CD        | CL           | CD   |  |
| $\Omega$    | 0,147             | 0,007 | 0,137                         | 0,013 | 6,7        | 46,2 | 0,139 | 0,036     | 5,4          | 80,6 |  |
| 1,02        | 0,272             | 0,007 | 0,250                         | 0,011 | 8,0        | 34,5 | 0,199 | 0,034     | 26,7         | 78,8 |  |
| 5,13        | 0.761             | 0,007 | 0,684                         | 0,009 | 10,1       | 22,2 | 0,454 | 0,005     | 40,3         | 40,0 |  |
| 9,22        | 1,039             | 0,021 | 0.97                          | 0.04  | 6,6        | 54,5 | 0,68  | 0,04      | 34,5         | 46,4 |  |
| 14,24       | 1,110             | 0,090 | 0,90                          | 0,10  | 18,9       | 13,5 | 0.89  | 0.09      | 19,3         | 4,3  |  |
| 20,15       | 0.911             | 0.185 | 0.14                          | 0.10  | 89,0       | 85,1 | 0.99  | 0.14      | 9,1          | 29,4 |  |

En la Tabla 3.6 se observa que los errores relativos entre los coeficientes de sustentación y arrastre debido a la no convergencia de los resultados, epígrafe 2.6, continúan apareciendo aunque se varíe el modelo de turbulencia utilizado en el ensayo.

Las Figuras 3.14 y 3.15 muestran que los mejores resultados de *CD y CL* se obtuvieron utilizando el modelo de turbulencia *Spalart-Allmaras*, y aunque difiere considerablemente de los resultados experimentales para los ángulos comprendidos entre 14,24° y 20,15°, es notable la gran diferencia entre ambas simulaciones. Esto evidencia que el cambio en el modelo de turbulencia utilizado puede representar diferencias significativas en los resultados, por lo que una adecuada selección del modelo de turbulencia tiene un gran peso en la calibración de los modelos numéricos.

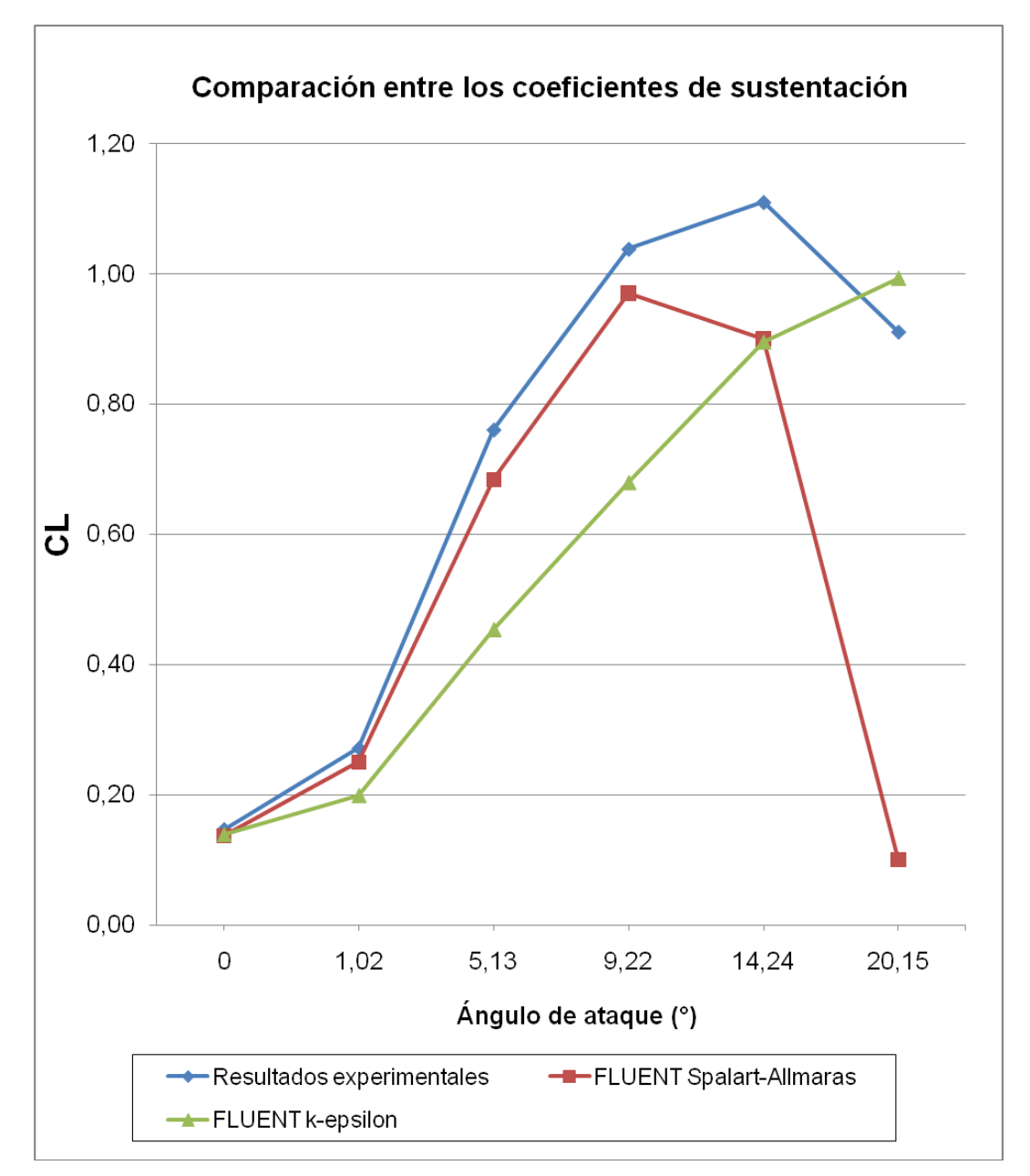

Figura 3.14: Resultados de los coeficientes de sustentación para dominio tipo C, 10 veces mayor que el perfil

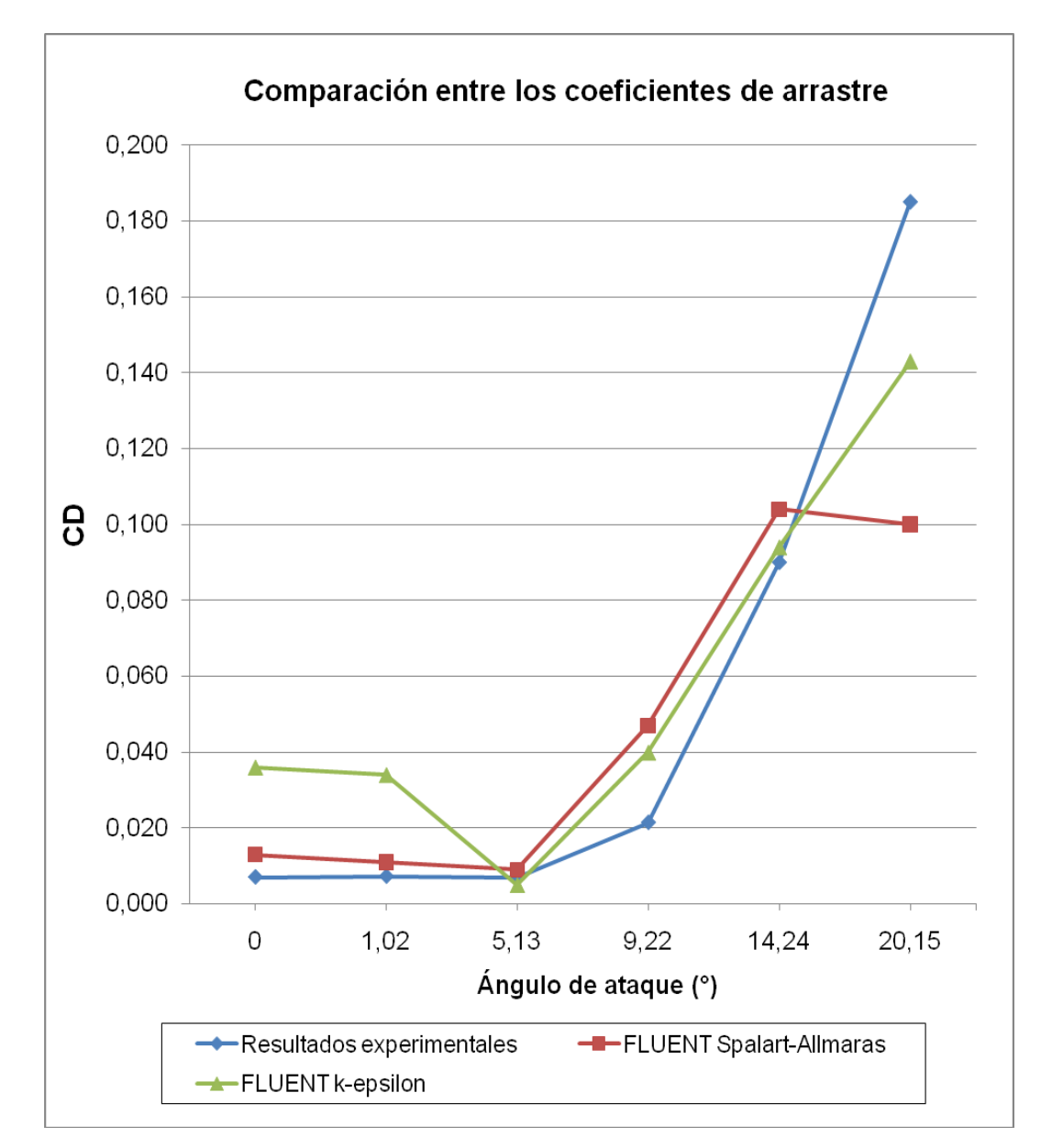

Figura 3.15: Resultados de los coeficientes de arrastre para dominio en forma de C, 10 veces mayor que el perfil

El autor considera que la diferencia entre los resultados obtenidos utilizando los modelos de turbulencia *Spalart-Allmaras* y *k-épsilon* se debe a que en este último la influencia del dominio computacional sobre la resolución de las ecuaciones en los nodos del mallado, Figura 2.16; es mayor en comparación con la del modelo *Spalart-Allmaras.*

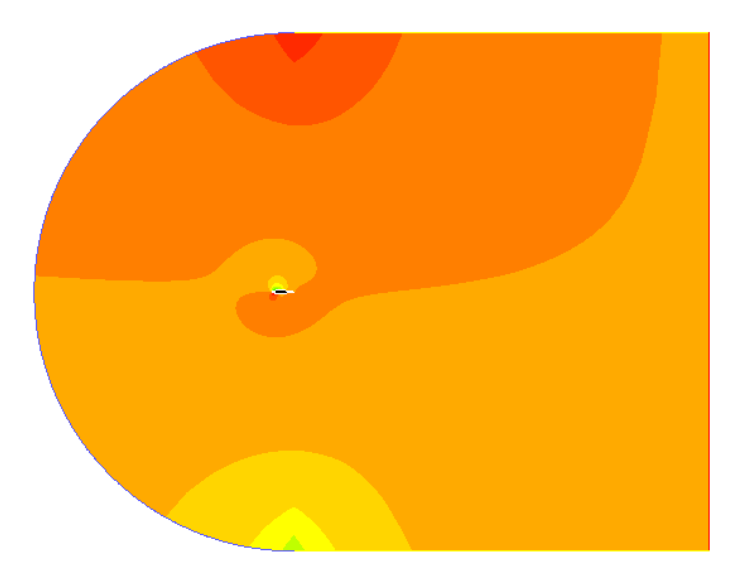

Figura 3.16: Contorno de presión para un dominio 10 tipo C con el modelo k-épsilon

#### **3.7 Conclusiones parciales**

- Acorde a los resultados experimentales, la máxima sustentación del perfil aerodinámico S809 se logra con un ángulo de inclinación de 5,13°; ángulo de ataque característico utilizado por los fabricantes para aplicaciones HAWT.
- Cuando el ángulo de ataque sobrepasa los 9,22° de inclinación, sobre la superficie del perfil comienza a generarse un fenómeno conocido como rompimiento de la capa límite, el cual ocasiona errores en la convergencia de los resultados, por ello a partir de este ángulo deben realizarse simulaciones variando el mallado y los modelos de turbulencia.
- Los mejores resultados se obtuvieron resolviendo el problema con el modelo de  $\bullet$ turbulencia *Spalart-Allmaras* y utilizando un dominio tipo C, 10 veces mayor que el perfil con un mallado estructurado, debido a que un mallado estructurado es mas fiable que uno no estructurado ya que este útimo puede presentar problemas de refinamiento provocando errores en los resultados.
- Los modelos de turbulencia laminares, si bien convergen con los valores experimentales,  $\bullet$ no reflejan adecuadamente los fenómenos aerodinámicos que ocurren en la interacción sólido-fluido.

#### **CONCLUSIONES**

- La utilización de *CFD* complementa la experimentación y profundiza más allá de las  $\bullet$ técnicas analíticas, ahorrando tiempo y dinero en los ciclos de diseño de los productos, a pesar de sus grandes ventajas frente a las pruebas experimentales los *softwares* de *CFD*  tienen limitaciones que de no tenerse en cuenta pueden provocar errores en la obtención de los resultados.
- El *software Fluent Inc*. es herramienta útil para estudiar la interacción entre el viento y  $\bullet$ los perfiles aerodinámicos, ello ha contribuido a que diversas instituciones vinculadas a la investigación lo utilicen como complemento para sus estudios de dinámica de los fluidos. El mismo permite la variación de la forma y el tamaño de dicho dominio, así como de la densidad y estructura del mallado, y de los diferentes ángulos de ataque bajo los cuales se realizaron las simulaciones.
- El modelo de turbulencia que se utilizó para realizar las simulaciones es el *Spalart-* $\bullet$ *Allmaras* debido a que el mismo se ajusta a las condiciones físicas del problema tratado, para comprobar la influencia de los modelos de turbulencia en los resultados se seleccionó el modelo *k-épsilon* debido a las características de mismo.
- Los mejores resultados se alcanzaron resolviendo el problema con el modelo de  $\bullet$ turbulencia *Spalart-Allmaras* utilizando un dominio tipo C con tamaño de 10 veces el perfil y malla estructurada, esto se comprueba al comparar dichos resultados con valores experimentales y con resultados numéricos obtenidos con diferentes *softwares*.

#### **RECOMENDACIONES**

- Para realizar ensayos numéricos con el *software Fluent Inc*. es necesario alcanzar un buen dominio del preprocesador *Gambit* como herramienta CAD, siendo necesario definir acertadamente la estrategia para seleccionar las condiciones de dominio, mallas y modelos de turbulencia.
- Realizar ensayos numéricos con perfiles aerodinámicos con diferentes modelos de turbulencia, con la intención de disminuir la influencia del fenómeno de desprendimiento de la capa límite cuando aumenta el ángulo de ataque.

#### **BIBLIOGRAFÍA**

Bakker, A., (2006) "Applied Computational Fluid Dynamics", disponible en [http://www.bakker.org.](http://www.bakker.org/) [18 enero de 2010].

Ballesteros, R.; González, J.; Fernández, J.; Argüelles, K. (2003) "Técnicas Numéricas en Mecánica de Fluidos", España, Universidad de Oviedo, Área de Mecánica de los fluidos; disponible en [http://web.uniovi.es/Areas/Mecanica.Fluidos,](http://web.uniovi.es/Areas/Mecanica.Fluidos) [consultado 10 de marzo 2008].

Bhaskaran, R.; (2002) "Supersonic Flow Over a Wedge", Sibley School of Mechanical and Aerospace Engineering, Cornell University, Fluent Tutorials, disponible en: [http://courses.cit.cornell.edu/fluent/wedge/index.htm,](http://courses.cit.cornell.edu/fluent/wedge/index.htm) [12 febrero de 2010].

Eppler, R.; Somers, D. M.; (1980) "A Computer Program for the Design and Analysis of Low-Speed Airfoils"; (NASA), EUA, TM-81862.

Fariñas, E., (2007) "Estudios para el diseño, construcción e instalación de pequeños aerogeneradores." Conferencia Internacional de Energía Renovable del 25 al 28 de Mayo 2007, CIER 2007, Ciudad de la Habana, Cuba. ISNB: 978-959-282-051-7.

Fariñas, E.; (2008) "Influencia de los coeficientes de sustentación y arrastre utilizados en los sistemas de orientación y protección por momento de cola en pequeñas aeroturbinas de eje horizontal"; Tesis de Doctorado; Cuba, Centro De Estudio Energéticos Y Tecnologías Ambientales (CEETA), Universidad Central de las Villas.

Fariñas, E.; Houzeaux, G.; (2004) "Simulación de Aerogeneradores mediante un Método de Dinámica de Fluidos Computacional"; (CIMNE), Terrassa, España.

Fluent Incorporated; (2003) "Basic Turbo Model with Unstructured Mesh", Gambit Tutorial Guide 8, disponible en [http://www.path/Fluent.Inc/gambit2.1/help/tutfiles,](http://www.path/Fluent.Inc/gambit2.1/help/tutfiles) [6 abril de 2009].

Fluent Incorporated; (2003) "Catalytic Converter", Gambit Tutorial Guide 13, disponible en [http://www.path/Fluent.Inc/gambit2.1/help/tutfiles,](http://www.path/Fluent.Inc/gambit2.1/help/tutfiles) [5 mayo de 2009].

Fluent Incorporated; (2003) "Low-Speed Centrifugal Compressor", Gambit Tutorial Guide 9, disponible en [http://www.path/Fluent.Inc/gambit2.1/help/tutfiles,](http://www.path/Fluent.Inc/gambit2.1/help/tutfiles) [28 abril de 2009].

Fluent Incorporated; (2003) "Mixed-Flow Pump Impeller", Gambit Tutorial Guide 10, disponible en: [http://www.path/Fluent.Inc/gambit2.1/help/tutfiles/rotor-cyl-mod.tur,](http://www.path/Fluent.Inc/gambit2.1/help/tutfiles/rotor-cyl-mod.tur) [21 marzo de 2009].

Fluent Incorporated; (2003) "Modeling a Combustion Chamber (3-D)", Gambit Tutorial Guide 4, disponible en [http://www.path/Fluent.Inc/gambit2.1/help/tutfiles,](http://www.path/Fluent.Inc/gambit2.1/help/tutfiles) [consultado 21 de mayo 2008].

Fluent Incorporated; (2003) "Modeling a Three-Pipe Intersection (3-D)", Gambit Tutorial Guide 3, disponible en [http://www.path/Fluent.Inc/gambit2.1/help/tutfiles,](http://www.path/Fluent.Inc/gambit2.1/help/tutfiles) [consultado 12 de febrero 2008].

Fluent Short Course; (2002) "Compressible Flow in a Nozzle", Sibley School of Mechanical and Aerospace Engineering, Cornell University, Fluent Tutorials, disponible en [http://courses.cit.cornell.edu/fluent/nozzle/index.htm,](http://courses.cit.cornell.edu/fluent/nozzle/index.htm) [consultado 18 de abril 2009].

Fluent Short Course; (2002) "Flow over an Airfoil", Sibley School of Mechanical and Aerospace Engineering, Cornell University, Fluent Tutorials, disponible en: [http://courses.cit.cornell.edu/fluent/airfoil/index.htm,](http://courses.cit.cornell.edu/fluent/airfoil/index.htm) [consultado 6 de mayo 2009].

Fluent Short Course; (2002) "Turbulent Pipe Flow", Sibley School of Mechanical and Aerospace Engineering, Cornell University, Fluent Tutorials, disponible en [http://courses.cit.cornell.edu/fluent/pipe2/index.htm,](http://courses.cit.cornell.edu/fluent/pipe2/index.htm) [consultado 15 de marzo 2008].

García, D.; (2003) "Minieólica: Fabricantes, productos y selección de equipos"; Universidad de Zaragoza, España.

Hirsch, C., (1988) "Numerical computation of internal and external flows", Bélgica, John Wiley & Sons.

Hoffman, K.A., (1989) "Computational fluid dynamics for engineers", EUA, Austin, Engineering Education System.

Johansen, J.; (1999) "Unsteady Airfoil Flows with Application to Aeroelastic Stability"; Risø National Laboratory, Roskilde, Denmark, Risø–R–1116(EN).

Lakshminarayana, B., (1991) "An assessment of computational fluid dynamic techniques in the analysis and design of turbomachinery". The freeman scholar lecture, Journal of Fluid Engineering.

Launder, B.E., Spalding D.B., (1972) "Mathematical models of turbulence"; EUA, Academic Press, New York.

Moreno, C.F., (2005) "Estado actual y desarrollo de la energía eólica en Cuba", disponible en [http://www.cubasolar.cu/biblioteca/Ecosolar,](http://www.cubasolar.cu/biblioteca/Ecosolar) [consultado 26 de marzo 2010].

Moreno, F. C., (2006) "Producción de electricidad con pequeños aerogeneradores", Revista *Energía y Tú*, No.33 (Enero-Marzo 2006), ISSN: 1028-9925.

Pávlov, K. F.; Romankov, P. G.; Nosnov, A. A.; (1981) "Problemas y ejemplos para el curso de operaciones básicas y aparatos en tecnología química"; Editorial Mir, Moscú, Rusia.

Siverio, L.; (2009) "Estudio del perfil aerodinámico S809 utilizado en aerogeneradores"; Proyecto de curso de ingeniería mecánica 2; Cuba, Centro de Estudio Energéticos y Tecnologías Ambientales (CEETA), Universidad Central de las Villas.

Siverio, L.; (2010) "Estudio del perfil aerodinámico S809 utilizando métodos numéricos"; Proyecto de curso de ingeniería mecánica 3; Cuba, Centro de Estudio Energéticos y Tecnologías Ambientales (CEETA), Universidad Central de las Villas.

Somers, D. M.; (1997) "Design and Experimental Results for the S809 Airfoil"; National Renewable Energy Laboratory, Colorado, EUA.

White, F.M., (1991) "Viscous fluid flow" Mc. Graw-Hill Editions.

Wilcox, D.C., (1993) "Turbulence modeling for CFD", DCW Industries.

Wolfe, W. P.; Ochs, S. S.; (1997) "Predicting Aerodynamic Characteristics of Typical Wind Turbine Airfoils using CFD"; Sandia National Laboratories, Albuquerque, EUA.

Wolfe, W. P.; Ochs, S. S.; (1999) "CFD Calculations of S809 Aerodynamic Characteristics"; Sandia National Laboratories, EUA, AIAA-97-0973.

#### **ANEXOS**

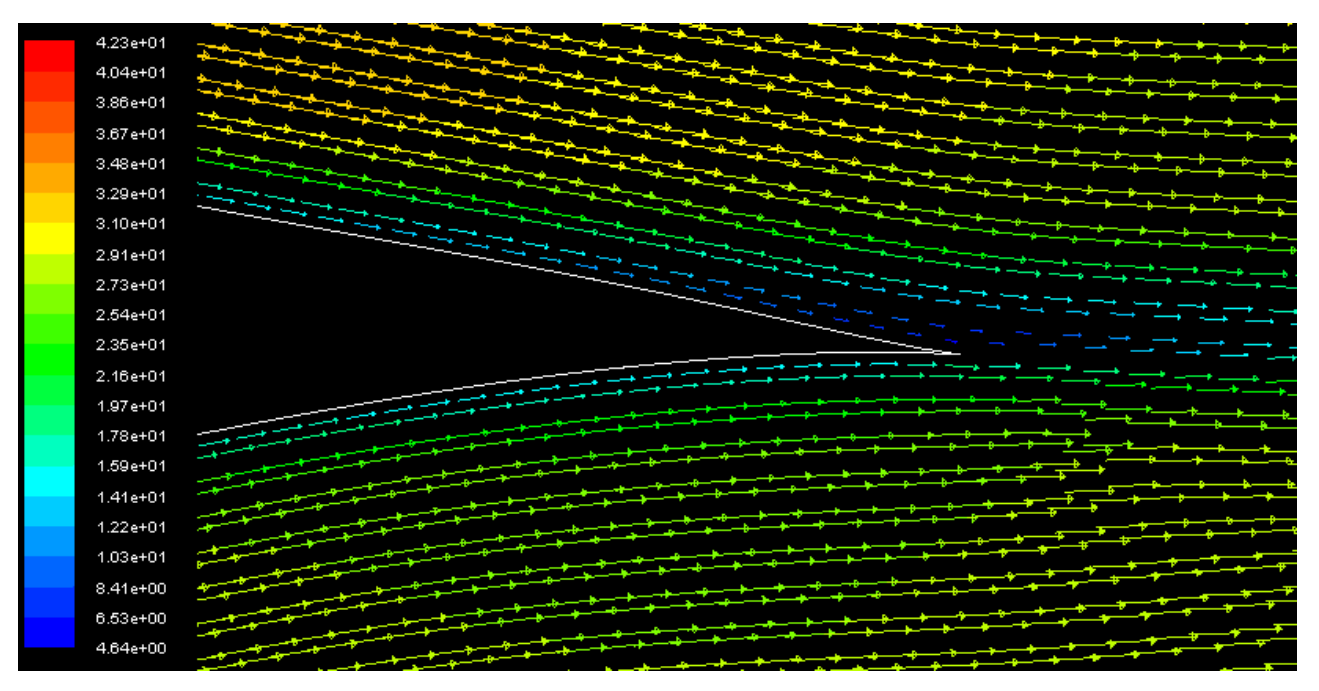

Figura 1 Detalle de vectores de velocidad sobre el perfil para ángulos de ataque inferiores a los 5,13° con malla fina no estructurada y dominio circular 2 veces mayor que el perfil

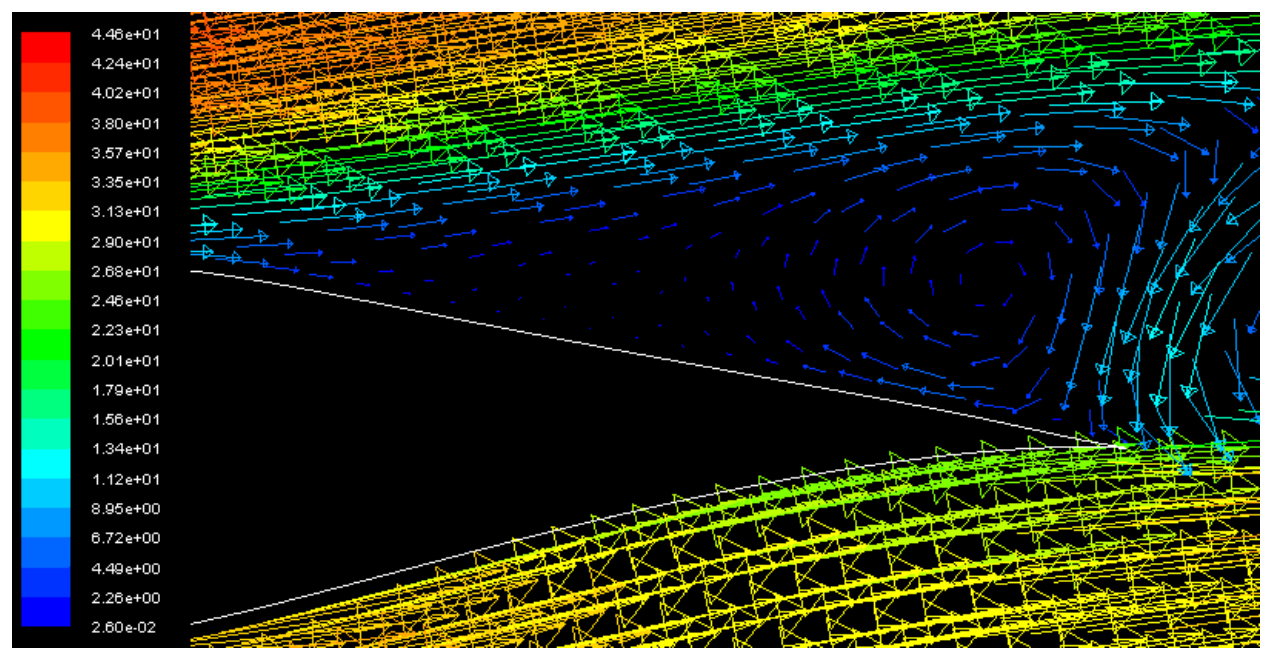

Figura 2 Detalle de vectores de velocidad sobre el perfil para ángulos de ataque superiores a los

9,22° con malla no estructurada y dominio circular 2 veces mayor que el perfil

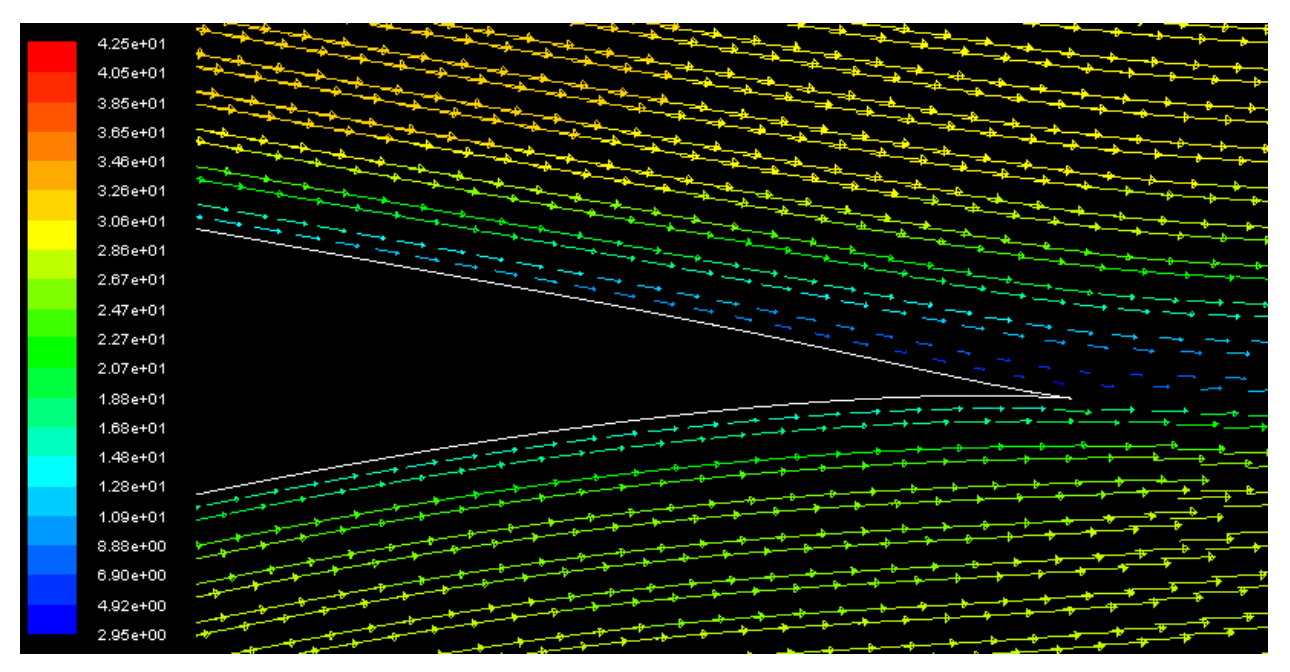

Figura 3 Detalle de vectores de velocidad sobre el perfil para ángulos de ataque inferiores a los

5,13° con malla no estructurada y dominio circular 4 veces mayor que el perfil

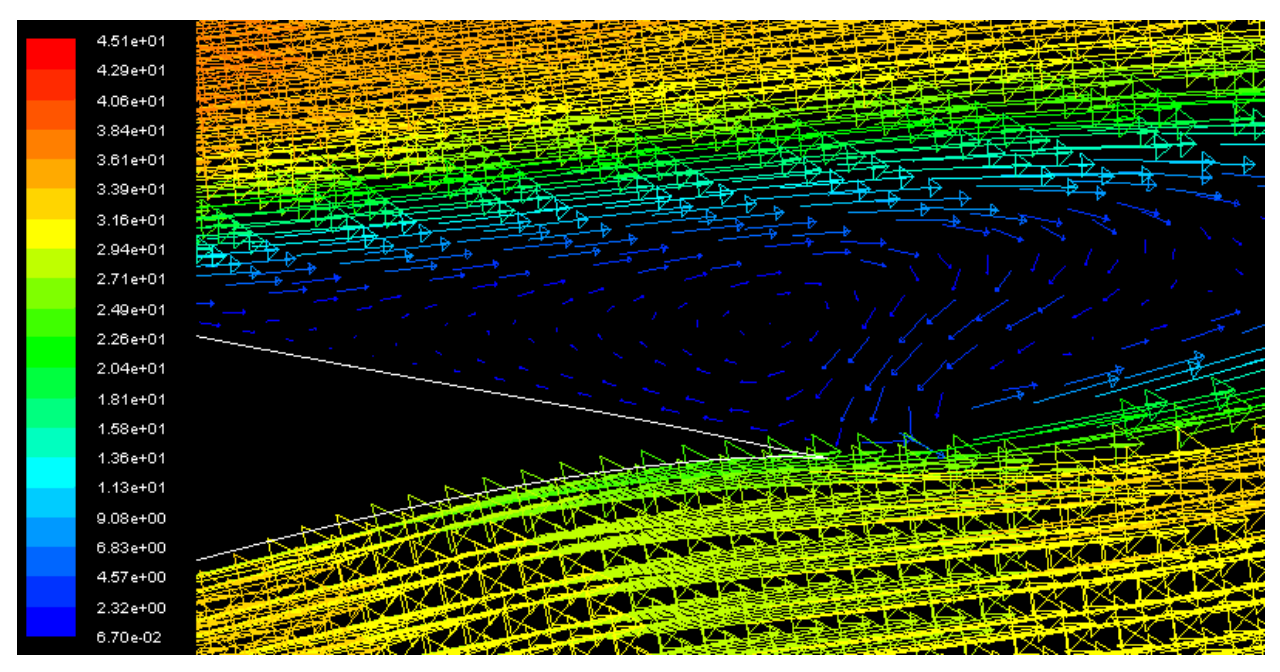

Figura 4 Detalle de vectores de velocidad sobre el perfil para ángulos de ataque superiores a los 9,22° con malla no estructurada y dominio circular 4 veces mayor que el perfil

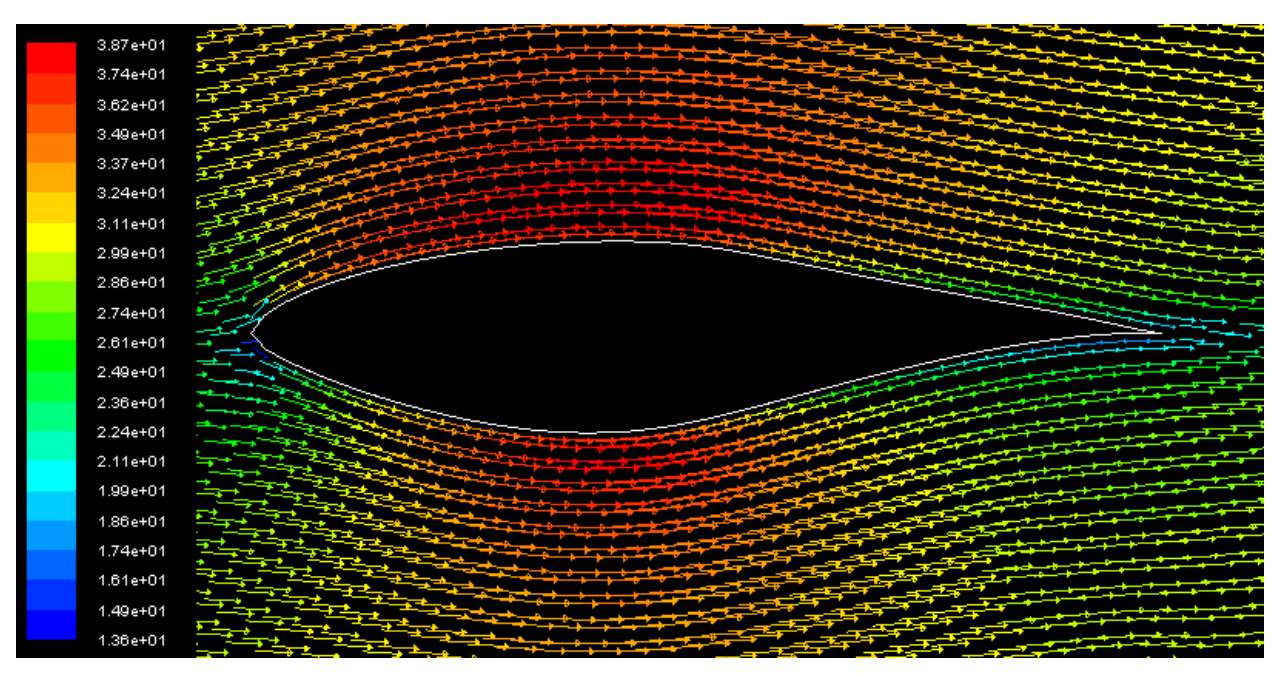

Figura 5 Contorno de vectores de velocidad sobre el perfil para ángulos de ataque inferiores a los 5,13° con malla no estructurada y dominio circular 10 veces mayor que el perfil

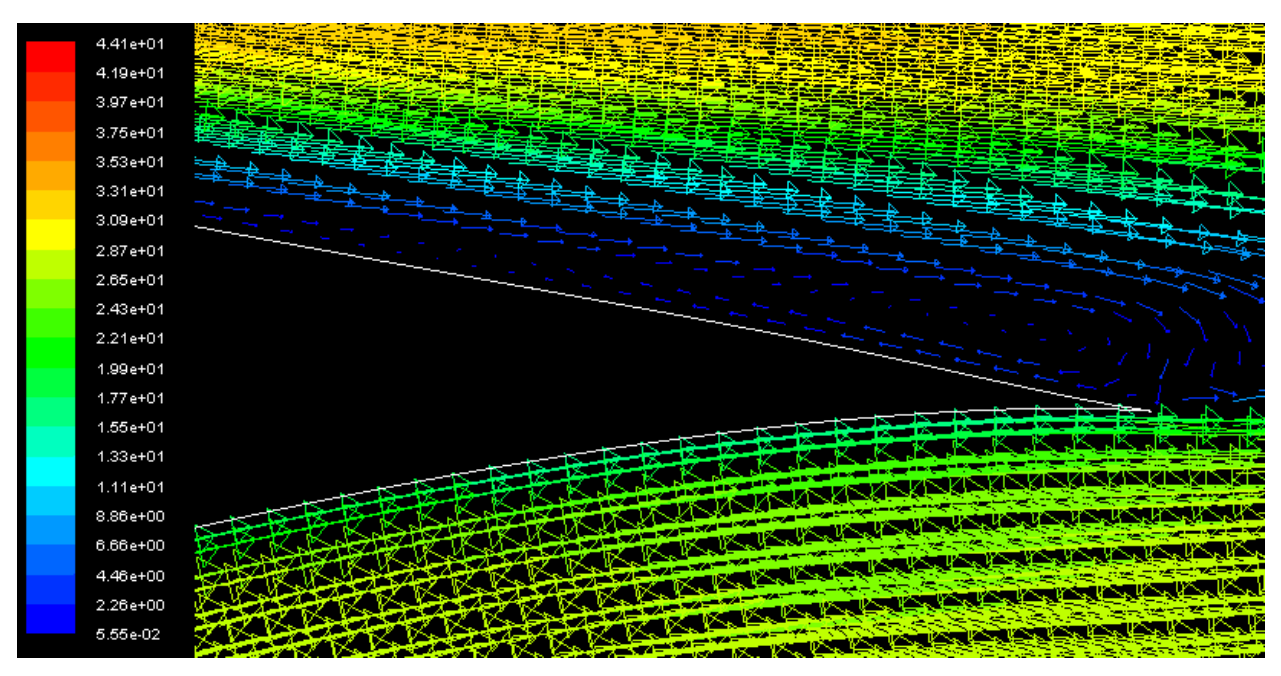

Figura 6 Detalle de vectores de velocidad sobre el perfil para ángulos de ataque superiores a los 9,22° con malla no estructurada y dominio circular 10 veces mayor que el perfil

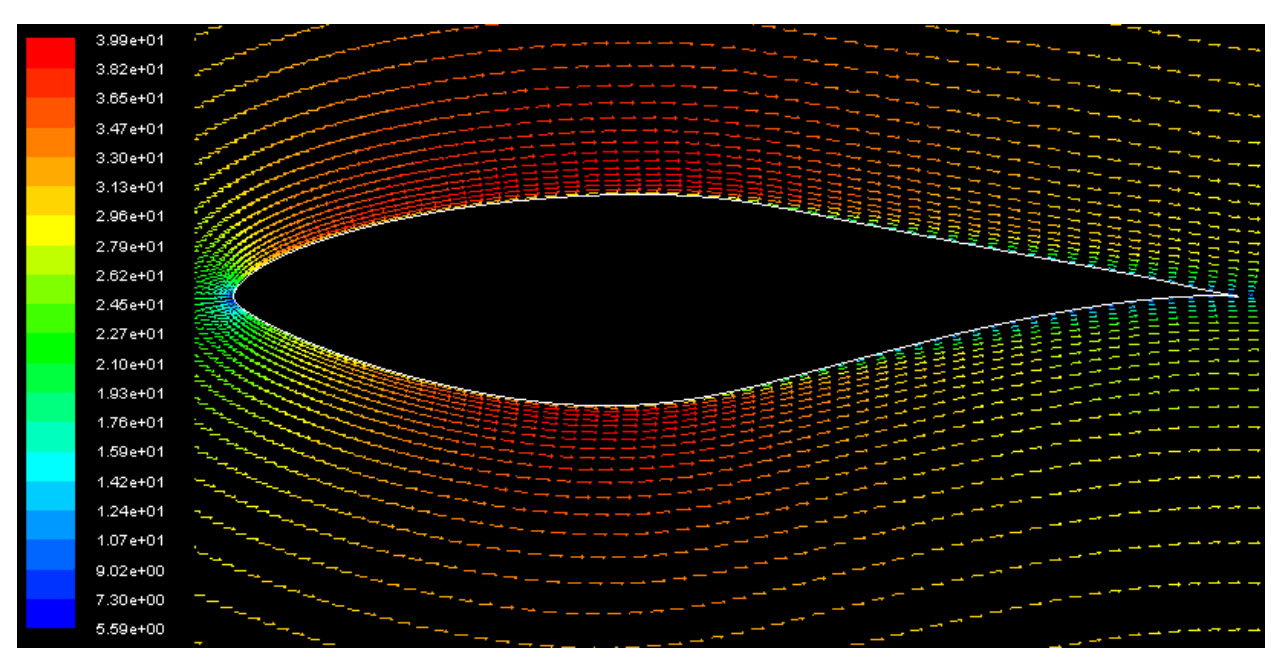

Figura 7 Contorno de vectores de velocidad sobre el perfil para ángulos de ataque inferiores a los 5,13° con malla estructurada y dominio tipo C 10 veces mayor que el perfil

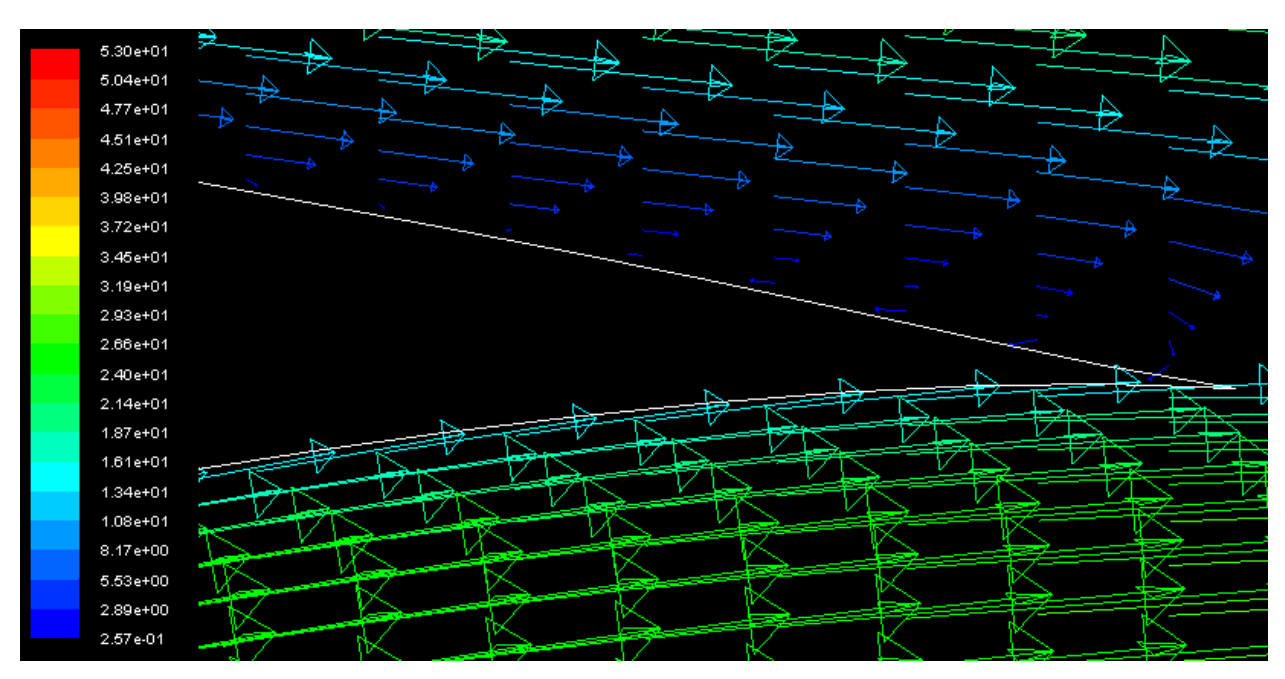

Figura 8 Detalle de vectores de velocidad sobre el perfil para ángulos de ataque superiores a los 9,22° con malla estructurada y dominio tipo C 10 veces mayor que el perfil